# **МІНІСТЕРСТВО ОСВІТИ І НАУКИ УКРАЇНИ ХАРКІВСЬКИЙ НАЦІОНАЛЬНИЙ ЕКОНОМІЧНИЙ УНІВЕРСИТЕТ ІМЕНІ СЕМЕНА КУЗНЕЦЯ**

**Методичні рекомендації до написання дипломного проєкту для здобувачів вищої освіти спеціальності 126 "Інформаційні системи та технології" освітньої програми "Інформаційні системи та технології"першого (бакалаврського) рівня**

> **Харків ХНЕУ ім. С. Кузнеця 2024**

Затверджено на засіданні кафедри інформатики та комп'ютерної техніки.

Протокол № 1 від 29.08.2023 р.

**Укладачі:** С. Г. Удовенко, О. О. Тютюник, О.В. Гороховатський, В.А. Затхей

#### *Самостійне електронне текстове мережеве видання*

Методичні рекомендації до написання дипломного проєкту для здобувачів вищої освіти спеціальності 126 "Інформаційні системи та технології" освітньої програми "Інформаційні системи та технології" першого (бакалаврського) рівня [Електронний ресурс]:/ уклад.С. Г.Удовенко, О. О.Тютюник, В.А.Затхей, О. В. Гороховатський – Харків: ХНЕУ ім. С. Кузнеця, 2023. – 51 с.

Призначено для виконання дипломного проєкту освітньо-кваліфікаційного рівня "бакалавр" здобувачами вищої освіти, що навчаються на четвертому курсі протягом дев'ятого та десятого семестрів. Подано вимоги до змістовного наповнення й структурного представлення дипломного проєкту.

Рекомендовано для здобувачів вищої освіти освітньої програми"Інформаційні системи та технології" спеціальності 126 "Інформаційні системи та технології" першого (бакалаврського) рівня і викладачів, що є керівниками дипломного проєкту за вказаною освітньою програмою.

# **УДК 004(072.034) Д 46**

(с) Харківський національний економічний університет імені Семена Кузнеця, 2024

# **Вступ**

Дипломний проєкт є освітньою компонентою освітньої програми "Інформаційні системи та технології" для першого (бакалаврського) рівня вищої освіти, а також є підсумковою індивідуальною письмовою кваліфікаційною роботою, яка дає змогу отримати комплексне уявлення про рівень засвоєння теоретичних знань і практичної підготовки, здатність до самостійної роботи за обраною спеціальністю. У дипломному проєкті здобувач вищої освітимає продемонструвати здатність мислити, аналізувати, узагальнювати й робити висновки у галузі знань 12 "Інформаційні технології".

Мета дипломного проєктування – узагальнити та систематизувати знання і практичні навички здобувачів вищої освіти, які набуті ними під час вивчення освітніх компонент освітньо-професійної програми "Інформаційні системи та технології". У процесі роботи над дипломним проєктом здобувачі вищої освіти набувають навички з аналізу науковотехнічної, професійної, нормативної та довідкової літератури, використання державних стандартів, розроблення елементів інформаційних систем за різними соціально-економічними предметними областями, складання пояснювальної записки до проєкту, практичного застосування знань під час ухвалення конкретних проєктних рішень.

Завданням дипломного проєктування є формування у здобувача вищої освіти освітньо-професійної програми "Інформаційні системи та технології" інтегральної компетентності освітньої програми "Інформаційні системи та технології": здатність розвʹязувати складні спеціалізовані задачі та практичні проблеми в області інформаційних систем і технологій або в процесі навчання, що характеризуються комплексністю та невизначеністю умов, які потребують застосування теорій і методів інформаційних технологій та компетентностей й програмних результатів, що наведені у таблиці 1.

Виконуючи дипломний проєкт, здобувач вищої освіти має: повною мірою використовувати набуті знання з інформаційних технологій та комп'ютерної техніки, інтелектуальних систем і баз знань, наявні пакети, методи та засоби математичного оброблення інформації; поєднувати теоретичні знання з виробничим досвідом, отриманим під час проходження практики; використовувати досягнення вітчизняної та

3

світової науки та техніки; враховувати техніко-економічні показники функціонування створюваних програмно-інформаційних систем комплексів; на високому теоретичному та професійному рівні виконувати проєктування обраних технічних рішень; грамотно, повно та водночас лаконічно викладати свої рішення в пояснювальній записці.

Таблиця 1

# Результати навчання та компетентності, які формує навчальна дисципліна

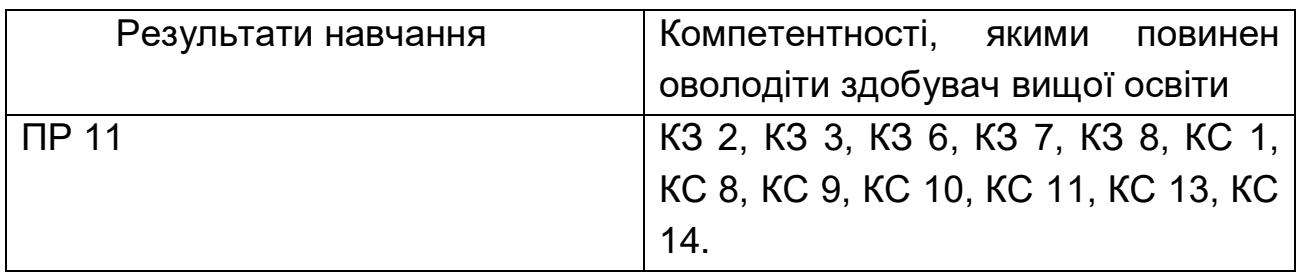

, де КЗ 2. Здатність застосовувати знання у практичних ситуаціях.

КЗ 3. Здатність до розуміння предметної області та професійної діяльності.

КЗ 6. Здатність до пошуку, оброблення та узагальнення інформації з різних джерел.

КЗ 7. Здатність розробляти та управляти проектами.

КЗ 8. Здатність оцінювати та забезпечувати якість виконуваних робіт.

КС 1. Здатність аналізувати об'єкт проектування або функціонування та його предметну область.

КС 8. Здатність управляти якістю продуктів і сервісів інформаційних систем та технологій протягом їх життєвого циклу.

КС 9. Здатність розробляти бізнес-рішення та оцінювати нові технологічні пропозиції.

КС 10. Здатність вибору, проектування, розгортання, інтегрування, управління, адміністрування та супроводжування інформаційних систем, технологій та інфокомунікацій, сервісів та інфраструктури організації.

КС 11. Здатність до аналізу, синтезу і оптимізації інформаційних систем та технологій з використанням математичних моделей і методів.

КС13. Здатність проводити обчислювальні експерименти, порівнювати результати експериментальних даних і отриманих рішень. КС

14. Здатність формувати нові конкурентоспроможні ідеї й реалізовувати їх у проектах (стартапах).

ПР 11. Демонструвати вміння розробляти техніко-економічне обґрунтування розроблення інформаційних систем та технологій та вміти оцінювати економічну ефективність їх впровадження.

Дипломний проєкт є самостійною роботою здобувача вищої освіти. За всі розроблені в ньому проєктні рішення, а також правильність, обґрунтованість розрахунків і належне оформлення його матеріалів несе відповідальність автор. До дипломного проєктування допускається здобувач вищої освіти, який пройшов повний курс навчання та склав усі передбачені навчальним планом заліки та екзамени.

# **1. Послідовність виконання дипломного проєкту**

Тематику кваліфікаційних робіт визначає гарант освітньої програми та погоджує з урахуванням актуальних наукових і практичних питань у відповідній галузі.

Здобувачеві вищої освіти надається право обрати тему кваліфікаційної роботи, визначену випусковою кафедрою, або запропонувати свою з обґрунтуванням доцільності її розроблення. У таких випадках перевагу надають темам, які безпосередньо пов'язані з місцем майбутньої професійної діяльності випускника. Якщо тема пропонується здобувачем вищої освіти, то вона має бути обговорена з керівником дипломного проєкту й погоджена випусковою кафедрою.

Не допускається виконання дипломних проєктів на однакову тему за винятком комплексних кваліфікаційних проєктів.

Керівниками кваліфікаційних робіт призначають науковопедагогічних працівників кафедри. За погодженням з гарантом освітньої програми, до керування кваліфікаційними роботами можуть бути залучені представники стейкхолдерів(співробітники ІТ-компаній).

Для затвердження обраної теми здобувач вищої освіти подає заяву на ім'я завідувача кафедри інформатики та комп'ютерної техніки *не пізніше 1 грудня завершального року навчання*. Зразок заяви наведено в додатку А.

У разі неподання здобувачем вищої освіти заяви про вибір теми дипломного проєкту в зазначений термін без поважної причини тема кваліфікаційної роботи визначається випусковою кафедрою.

Після затвердження обраної теми здобувачу вищої освіти видається завдання на дипломний проєкт (додаток Б). Видача завдання здійснюється *не пізніше ніж за три місяці до початку* встановленого навчальним планом періоду *написання дипломного проєкту*.

Завдання на виконання дипломного проєктумістить:

● тему проєкту, ПІБ здобувача вищої освіти та керівника проєкту;

● перелік питань, які підлягають розробленню (ці питання мають відповідати змісту розділів пояснювальної записки дипломного проєкту, що виконується);

● перелік обов'язкового графічного матеріалу;

- вихідні дані до роботи;
- перелік консультантів розділів дипломного проєкту;
- календарний план виконання етапів дипломного проєкту;

● дату видачі завдання та термін подання виконавцем завершеного проєкту.

Завдання на проєктування затверджується завідувачем випускової кафедри.

На основі виданого завдання здобувач вищої освіти розробляє календарний (додаток Б) і розгорнутий план виконання дипломного проєкту.

Розгорнутий план складається після цілеспрямованого знайомства здобувача вищої освіти з предметною областю шляхом вивчення рекомендованих джерел і передбачає деталізацію питань, які були видані керівником для розроблення.

Розгорнутий план дипломного проєктумає відображати послідовність викладення змісту роботи. Перед розробленням розгорнутого плану дипломного проєктуздобувач вищої освіти має ознайомитися з рекомендаціями щодо оформлення та рекомендованої структури пояснювальної записки.

Здобувач вищої освіти виконує дипломну роботу й оформлює пояснювальну записку згідно з розгорнутим планом. Уміст пояснювальної записки може бути допрацьований здобувачем вищої освіти з урахуванням зауважень, отриманих від керівника або консультанта.

Безпосереднє керівництво роботою виконавців дипломних проєктів покладається на їхніх керівників, які:

● розробляють завдання дипломного проєкту;

● надають виконавцям допомогу в складанні календарного плану виконання робіт;

● допомагають виконавцям у підборі літератури та допоміжних матеріалів і забезпечують необхідні консультації;

● всебічно стимулюють самостійність і творчу ініціативу виконавців;

● періодично контролюють хід виконання дипломного проєкту;

● складають відгук, що характеризує виконавця дипломного проєкту як фахівця та його роботу під час виконання дипломного проєкту.

Виконавець дипломного проєкту має виявляти максимум самостійності. На нього покладається вся відповідальність за якість виконання роботи, за правильність теоретичних викладок експериментальних розрахунків, за достовірність отриманих результатів і зроблених рекомендацій. Виконавцю забороняється використовувати результати раніше виконаних кваліфікаційних і дипломних робіт (проєктів) без відповідних посилань.

Виконаний дипломний проєкт подається виконавцем керівникові *не пізніше ніж за два тижні до дати захисту*. Керівник перевіряє відповідність змісту дипломного проєкту завданню на проєктування, коректність отриманих результатів і вірність проведених розрахунків, правильність оформлення пояснювальної записки, якість викладання текстової інформації та відповідність графічного матеріалу ДСТУ, дозволяє остаточне оформлення роботи.

Остаточно оформлена пояснювальна записка містить основну частину та графічний матеріал. У основній частині після титульного аркуша розміщується завдання на виконання роботи. *Обсяг основної частини не має перевищувати(не враховуючи додатки)50 – 70 аркушів*.

Виконана робота *не пізніше ніж за п'ять днів до захисту подається завідувачу кафедри* для вирішення питання про допуск її до захисту.

Допущена до захисту робота проходить рецензування. До рецензування дипломних проєктів залучаються наукові та науковопедагогічні працівники університету та інших ЗВО (або профільних установ, представників бізнесу), за винятком професорськовикладацького складу та наукових співробітників кафедри, на якій виконувався проєкт. *Здобувач вищої освіти має бути ознайомленим зі змістом рецензії не пізніше ніж за один день до захисту дипломного проєкту*. Внесення змін у кваліфікаційну роботу після ознайомлення з рецензією забороняється.

Дипломні проєкти, які пройшли рецензування, разом з поданням голові екзаменаційної комісії (ЕК) щодо захисту дипломного проєкту та рецензіями подаються до ЕК для захисту. Виконавці можуть подавати до ЕК й інші матеріали, які характеризують наукову та практичну цінність виконаної роботи (публікації, демонстраційні матеріали, акти про реалізацію тощо).

8

Захист дипломних проєктів проводиться на відкритому засіданні екзаменаційної комісії, на якому обов'язково має бути присутнім керівник кваліфікаційної роботи, а також можуть бути присутніми здобувачі вищої освіти та науково-педагогічні працівники університету.

На захист дипломного проєкту відводиться часу до 30 хвилин, зокрема на доповідь здобувача вищої освіти – не менш 30% цього часу (10-15 хвилин).

Слід пам'ятати, що якість доповіді суттєво впливає на оцінку за виконання дипломного проєкту. Якість доповіді визначається:

- обґрунтованістю;
- логічністю;
- чіткістю;
- рівнем розвитку у здобувача вищої освіти методичних навичок.

Крім того, оцінюється здатність здобувача вищої освіти впевнено та правильно відповідати на теоретичні запитання і пояснювати практичні дії, логічно будувати свою доповідь, аргументовано захищати отримані результати, відстоювати свою думку та свій погляд, вміння користуватися технічними й обчислювальними засобамипід час демонстрації отриманих результатів.

Під час доповіді не рекомендується:

● зачитувати текст доповіді та тексти, що наведені на демонстраційних плакатах;

● зачитувати формули, умовні позначення, використовувати мало поширені скорочення, абревіатури, навіть якщо вони наведені в переліку умовних позначень пояснювальної записки;

● посилатися на не наведені в пояснювальній записці джерела.

9

# **2. Вимоги до структури пояснювальної записки**

Пояснювальна записка є основним документом здобувача вищої освіти під час захистудипломного проєкту. Записка відображає всі основні етапи та результати виконання роботи, характеризує спроможність здобувача вищої освіти технічно грамотно викладати отримані результати, уміння оформляти текстову інформацію та графічні матеріали (креслення, графіки, таблиці тощо) з урахуванням вимог Державного стандарту України ДСТУ 3008-95.

Загальними вимогами до тексту пояснювальної записки є логічна послідовність викладення матеріалу, чіткість і конкретність викладення теоретичних та практичних результатів роботи, сутності постановки завдання й мети роботи, методів дослідження, ухвалених рішень, доведеність висновків і обґрунтованість рекомендацій. У тексті пояснювальної записки необхідно дотримуватися єдиної термінології. Вона не має бути перевантаженою малоінформативним матеріалом, описом загальновідомих даних, виведенням формул тощо. Необхідно посилатися на джерела інформації. У тексті пояснювальної записки має бути наведено використаний математичний апарат і результати виконаних розрахунків за допомогою ПК. Текст пояснювальної записки не слід викладати від першої особи, краще використовувати безособову форму (наприклад, "обчислюється", "проаналізовано") за всім текстом у визначеному відмінку та часі. Під час викладення матеріалу не слід використовувати: розмовні звороти; жаргонні слова та звороти; різні терміни для позначення одного поняття; іншомовні слова та терміни за наявності в українській мові рівнозначних слів і термінів; скорочення слів і словосполучень, крім встановлених правилами орфографії та нормативними документами.

Пояснювальна записка будується за системою, прийнятою під час упорядкування науково-технічних звітів, і міститьтакі складові елементи (та рекомендований обсяг):

- титульний лист (1 сторінка);
- завдання на роботу (2 сторінки з обох сторін аркушу);
- рефератиукраїнською та англійською мовами(2 сторінки);
- зміст  $(1 2$  сторінки);

● перелік умовних позначень, символів, одиниць, скорочень і термінів (за необхідності) (1 – 2 сторінки);

- $\bullet$  вступ (2 4 сторінки);
- основна частина (40 50 аркушів);
- висновки  $(1 2$  сторінки);
- список використаних джерел (1-2 сторінки);
- додатки(за необхідності).

Кожний зі структурних елементів пояснювальної записки має починатися з нової сторінки.

Першою сторінкою пояснювальної записки є титульний аркуш (не нумерується, але враховується під час нумерації). Він містить такі дані:

відомості про виконавця роботи;

повну назву документа;

підписи відповідальних осіб;

рік складання пояснювальної записки;

Приклад титульного аркуша дипломного проєкту наведено в додатку В.

Реферат (анотація) – це короткий виклад змісту пояснювальної записки, що включає основні фактичні відомості й висновки, необхідні для початкового ознайомлення з пояснювальною запискою до дипломного проєкту. Реферат має бути розміщений після аркуша завдання на новій сторінці.

Реферат містить:

● відомості про обсяг пояснювальної записки, кількість ілюстрацій, таблиць, додатків, кількість посилань у переліку посилань;

● текст, який відображує інформацію, надану в пояснювальній записці, за такою послідовністю:

● об'єкт дослідження;

● мета роботи;

● методи дослідження та апаратура;

● результати та їхня новизна;

● основні технологічні та техніко-економічні характеристики та показники;

- взаємозв'язок з іншими розробками;
- рекомендації з використання результатів дипломного проєкту;
- галузь застосування;
- виводи та прогноз про розвиток розробки;
- перелік ключових слів.

*Об'єктом дослідження*може бути процес або явище, яке породжує проблемну ситуацію та яке обране для вивчення.

Під час перераховування методів дослідження потрібно коротко та змістовно визначити, для чого вони були застосовані. Це дасть змогу пересвідчитисяв логічності та прийнятності вибору саме цих методів для досягнення поставленої мети роботи.

*Ключові слова* призначені для розкриття сутності проєкту та для розповсюдження інформації про розроблення. Їх розміщують у кінці реферату. Перелік ключових слів містить до 15 слів (словосполучень), надрукованих великими літерами в називному відмінку в рядок через коми.

Реферат необхідно виконувати таким обсягом, щоб він займав не більше однієї сторінки А4.*Реферат виконується українською та англійською мовами*. Приклади рефератів наведено в додатку Г.

Зміст містить: вступ; назви всіх розділів, підрозділів і пунктів основної частини пояснювальної записки; висновки; перелік посилань; назви додатків і номери сторінок, які містять початок матеріалу.

Зміст пояснювальної записки *можна створювати автоматично* з використання стилів заголовків.Приклад змісту пояснювальної записки наведено в додатку Д.

Якщо в пояснювальній записці використовуються маловідомі скорочення, нові символи, позначення і т. ін., то в ній має бути "Перелік умовних позначень, символів, одиниць, скорочень і термінів", який подається у вигляді окремого списку, що розміщують перед вступом. Незважаючи на це, за першої появи цих елементів у тексті документу надають їхню розшифровку.

Якщо використані в роботі спеціальні терміни, скорочення, символи, позначення повторюються менше трьох разів, перелік не складають, а їхню розшифровку наводять у тексті під час першого згадування.

Основна частина пояснювальної записки може складатися з кількох розділів, у яких викладається зміст роботи:

● обґрунтування необхідності вирішення поставленого завдання;

● обґрунтування та розробленняпрограмних рішень;

● аналіз можливих способів вирішення завдання, яке поставлене, та їхнє порівняльнеоцінювання;

● обґрунтування вибору способу вирішення завдання та методика вирішення;

● результати вирішення завдання;

● пропозиції щодо використання результатів вирішення завдання.

Крім того, можуть більш детально (якщо це доцільно) розглянуті об'єкт і предмет дослідження, теоретичні основи, методи дослідження, інформаційне, технічне, математичне, програмне забезпечення тощо.

Викладаючи основну частину записки, особливу увагу приділяють актуальності обраної теми, за потребою новизні теми, а також питанням надійності, безпеки, економіки, ресурсозбереженням тощо. Порядок викладу в основній частині має підпорядковуватися єдиній ідеї, яка має бути чітко висловлена автором. З огляду на специфіку кафедри доцільно пояснювальну записку формувати за рекомендаціями, наведеними далі.

*Перший розділ* пояснювальної записки містить обґрунтування необхідності та актуальності вирішення завдання, детальний аналіз проблеми, вибір шляхів її вирішення, зазначення місця досліджуваної проблеми в комплексі взаємозалежних завдань, огляд літератури, постановку завдання дослідження за певних умов та обмежень, загальну схему її розв'язання.

У першому розділі рекомендується:

• визначити предметну область, яка пов'язана з завданням на проєктування;

● з'ясувати, які бізнес-процеси пов'язані з досліджуваною предметною областю та які підрозділи підприємства (організації) їх виконують;

● визначити склад функцій, що входять до цих бізнес-процесів;

● провести моделювання предметної області за допомогою CASEзасобів (у разі необхідності);

● провести аналіз вітчизняних і закордонних літературних джерел щодо стану вирішення проблеми визначеної предметної області (за потреби), аналіз функціональності й інтерфейсу наявних програмних аналогів, що реалізують бізнес-процеси розроблюваного модуля (системи);

● результати аналізу програмних продуктів можна представити у вигляді таблиці. У таблиці зазначити назву програмного продукту, версії продукту, країну-виробника, функціональність, інтерфейс користувача, надійність, переваги та недоліки тощо;

● здійснити постановку завдання.

*Другий розділ* може містити математичну постановку завдання, розроблення та детальну специфікацію вимог до модуля (системи), що розробляється.

У цьому розділі за потреби необхідно: розробити математичну постановку завдання, обґрунтувати та описати методи розв'язання.Навести опис обраного методу розв'язання завдання, алгоритм методу, навести приклади вирішення поставленого завдання, а також результати експериментальних досліджень (якщо вони виконувались).

У другому розділі можна навести глосарійі діаграму варіантів використання предметної області (за потребою) та необхідно розробити специфікацію функціональних та нефункціональних вимог, опис звітів тощо.У разі потреби можуть бути застосовувані інші діаграми для представлення результатів проєктування інформаційної системи.

*Третій розділ* пояснювальної записки містить проєктні рішення поставленого завдання.У цьому розділі необхідно: розробити інформаційне забезпечення для розроблюваної системи; виконати логічне та фізичне проєктування бази даних (за потреби); проявити творчий підхід до вибору технічного та програмного забезпечення інформаційної системи, системи керування базами даних (СКБД), CASEзасобів проєктування. Бажано навести опис та екранні форми графічного інтерфейсу системи (модулю), що проєктується.

При цьому необхідно:

● побудувати модель даних, незалежної від СКБД, яка охоплює створення словника даних і глобальної інфологічної моделі даних;

● спроєктувати логічну та фізичну моделі даних(за потреби);

• розробити програмне забезпечення (з наведенням діаграм класів діяльності, станів тощо) системи.

*Четвертий розділ* містить опис технічних рішень поставленого завдання. Тут наводиться процедура та результати тестування програмної системи.

У четвертому розділі необхідно також навести:

1. Опис вимог до апаратних і програмних засобів, необхідних для функціонування розробленого програмного продукту.

2. Послідовність дій щодо його інсталяції на комп'ютері користувача (етапи інсталяції, скриншоти тощо).

*Висновки* з роботи розташовуються безпосередньо після викладення основної частини пояснювальної записки. Текст висновків може бути розділеним на пункти, при цьому приводяться конкретні висновки за результатами роботи та практичні пропозиції щодо їхнього використання, оцінка отриманих результатів роботи з урахуванням тенденцій вирішення поставленогозавдання та цінності з погляду використання. У кінці доцільно вказати ступінь досягнення мети дипломного проєкту.

*Список використаних джерел* має містити відомості про всі літературні джерела, використані в процесі розроблення проєкту.

Список використаних джерел має містити 15 – 30 джерел. Він подається мовою оригіналу, розміщується в порядку звернення до цих джерел по тексту пояснювальної записки та нумерується в порядку їхнього зростання. Нумерація безперервна.

Список використаних джерел обов'язково має містити прізвище й ініціали автора, повну назву джерела, місто видавництва, видавництво та рік видання, кількість сторінок тощо. Приклади бібліографічного опису наведено у додатку Е.

У *додатках* вміщують матеріал, який є необхідним для повноти пояснювальної записки, але не може бути послідовно розміщений у її основній частині через великий обсяг або з інших причин.

*Ілюстрації* (діаграми бізнес-процесів, сценарії діалогів та ін.), таблиці, проміжні математичні докази, формули та розрахунки, текст допоміжного характеру тощо можуть бути оформлені у вигляді додатків.

15

# **3. Правила оформлення пояснювальної записки**

# **3.1.Загальні вимоги**

Дипломний проєкт складається з пояснювальної записки та інших обов'язкових матеріалів (схеми, діаграми, графіки залежностей, таблиці, рисунки, лістинги програм тощо), що розробляються відповідно до завдання.

Обсяг пояснювальної записки має становити 50 – 70 друкованих сторінок формату А4 (без додатків).

Поля сторінок пояснювальної записки мають бути такі: 25 мм – від лівого краю аркуша, 10 мм – від правого краю аркуша, по 20 мм – від верхнього та нижнього країв аркуша.

Пояснювальна записка друкується на аркушах паперу формату А4 з одного боку. Її текст має бути виконано з використанням гарнітури шрифту TimesNewRoman (кегль 14), із міжрядковим інтервалом 1,5 та нульовими інтервалами перед абзацами та після них. Найменшим розміром шрифту може бути розмір 10 (його можна використовувати,наводячи таблиці та ілюстрації). Шрифт друку має бути чітким, текст – чорного кольору, стиль шрифту – звичайний. Кольоровий друк дозволяється використовувати лише для рисунків (інтерфейсні вікна, діаграми і т. ін.)

Абзацний відступ має бути однаковим упродовж усього тексту та дорівнювати 1,25 см.

Вирівнювання основного тексту проводиться за шириною.Щільність тексту пояснювальної запискимає бути однаковою.

Формули та умовні знаки мають бути введені до тексту за допомогою редакторів формул.

Прізвища, назви установ, організацій, програмних продуктів та інші власні назви друкуються мовою оригіналу. Допускається транслітерування власних назв і наведення назв організацій у перекладі на мову документу, додаючи (при першому згадуванні) оригінальну назву.

16

Під час оформлення звіту слід дотримуватися вимог ДСТУ 3008:2015 "Звіти у сфері науки і техніки. Структура та правила оформлювання".

У роботі слід розрізняти такі символи:

дефіс ("-") – використовується між складовими складного слова (приклад: будь-кому);

тире ("–") – використовується для оборотів між різними словами (приклад: а після цього в дужках – скорочення назви);

не дозволяється використання замість тире символу "—".

Текст основної частини роботи розбивають на розділи, підрозділи, пункти та підпункти, які мають порядкову нумерацію, наприклад: 1, 1.2, 1.2.1, 1.2.1.4 відповідно.

Заголовки структурних елементів роботи "ЗМІСТ", "ПЕРЕЛІК УМОВНИХ ПОЗНАЧЕНЬ", "ВСТУП", "ВИСНОВКИ", "СПИСОК ВИКОРИСТАНИХ ДЖЕРЕЛ", "ДОДАТКИ" не нумерують.

Заголовки структурних елементів роботи і розділів розташовуються в середині рядка, друкуються великими (прописними) літерами без крапки в кінці, не підкреслюючи.

Заголовки підрозділів, пунктів і підпунктів починаються з абзацного відступу та друкуються малими літерами, крім першої. Крапка в кінці заголовка не ставиться. Якщо заголовок складається з двох або більше речень, вони розділяються крапкою. Заголовки пунктів друкують малими літерами (крім першої великої) врозбивку без відступу від тексту. У кінці заголовка, надрукованого без відступу від тексту, ставиться крапка.

Кожний структурний елемент і розділ роботи починається з нової сторінки.

Відступ між заголовком (за винятком заголовка пункту) і наступним або попереднім текстом має бутине менше двох рядків.

Не допускається розміщати найменування підрозділу, пункту, підпункту в нижній частині сторінки, якщо після нього розташовано менше трьох рядків тексту.

#### **3.2. Нумерація сторінок**

Сторінки нумерують арабськими цифрами, дотримуючись наскрізної нумерації по всьому тексту. Номер сторінки проставляється у правому нижньому куті сторінки без крапки.

Першою сторінкою є титульна сторінка, яка включається у загальну нумерацію сторінок. На титульній сторінці номер сторінки не ставлять.

Додатки, ілюстрації й таблиці, які розміщуються на окремих сторінках, включають у загальну нумерацію сторінок.

# **3.3. Нумерація розділів, підрозділів, пунктів і підпунктів**

Розділи, підрозділи, пункти та підпункти нумеруються арабськими цифрами.

Розділи мають мати порядкову нумерацію в межах матеріалу, який викладається, і позначатися арабськими цифрами. По центру рядка ставиться номер розділу та заголовок розділу напівжирним кресленням.

*Наприклад:*

#### **4 РОЗРОБЛЕННЯ АЛГОРИТМУ РОЗВ'ЯЗАННЯ ЗАДАЧІ**

Підрозділи нумерують у межах кожного розділу. Номер підрозділу складається з номера розділу і порядкового номера підрозділу, розділених крапкою. У кінці номера підрозділу крапка не ставиться, наприклад: "3.2" (другий підрозділ третього розділу). Потім у тому самому рядку йде заголовок підрозділу напівжирним кресленням.

*Наприклад:*

#### **4.1 Оцінка ефективності розробленого алгоритму**

Пункти нумерують у межах кожного підрозділу. Номер пункту складається з порядкового номера розділу, підрозділу, пункту. Між цифрами номера ставиться крапка, наприклад: "1.2.4" (четвертий пункт другого підрозділу першого розділу). Заголовок пункту йде в тому самому рядку звичайним кресленням. Пункт може не мати заголовка.

Підпункти нумерують у межах кожного пункту за правилами нумерації пунктів.

18

# **3.4. Перелік умовних позначень, символів, одиниць, скорочень і термінів**

Якщо у документі використовуються маловідомі скорочення, нові символи, позначення і т. ін., то їхній перелік має бути подано в роботі у вигляді окремого списку, який розміщують перед вступом. Незважаючи на це, за першої появи цих елементів у тексті документу надають їхню розшифровку.

Перелік має розміщуватися стовпцем. Ліворуч за алфавітомнаводять умовне позначення, символи, одиниці, скорочення та терміни, праворуч – їхню детальну розшифровку.

#### **3.5. Ілюстрації**

Для пояснення тексту, що викладається, допускається його ілюструвати діаграмами, схемами, кресленнями, фотознімками тощо. Ілюстрації, вміщувані у тексті, іменують рисунками. На всі рисунки мають бути посилання у тексті.

Виконання креслень і схем, які є ілюстраціями, має відповідати вимогам стандартів ЄСКД.

Рисунок, як правило, слід вміщувати після першої згадки про нього у тексті. Рисунок розташовують симетрично тексту. Зверху та знизу рисунка рекомендується залишати по одному вільному рядку. Якщо рисунків у розділі декілька, дозволяється розташовувати їх по порядку номерів у кінці розділу або оформляти у вигляді додатків.

Рисунки повинні мати порядкові номери і можуть мати найменування та пояснювальні дані (підрисунковий текст). Номер рисунку складається з двох частин, перша з яких містить номер розділу, друга – номер рисунку в цьому розділі. Найменування має відображати зміст рисунка та бути коротким. Його розміщують симетрично рисунку після номера через риску та виконують малими літерами з першої великої. Слово "Рисунок" слід писати повністю. Підрисунковий текст розміщують вище найменування рисунка, як указано у прикладі(рис. 3.1).

Якщо рисунок розміщується на декількох сторінках, то на першій сторінці розміщують запис "Рисунок " та його найменування (за наявності), на наступних – "Продовження рисунка \_\_", а на останній –

"Закінчення рисунка\_\_\_". Підрисунковий текст розміщують на тій сторінці, де це необхідно.

Якщо після посилання на рисунок іде розгляд матеріалу, що ілюструється, то у розповіді слово "рисунок" пишуть без номера, наприклад: "Як видно з рисунка …".

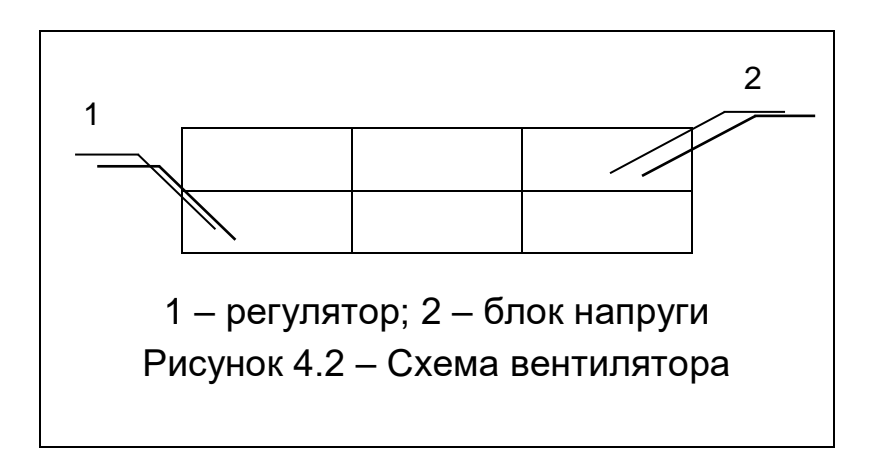

Рис. 3.1. **Приклад розміщення підрисункового тексту**

# **3.6. Таблиці**

Цифровий матеріалздебільшого має оформлюватися у вигляді таблиць.На всі таблиці мають бути посилання у тексті. Таблицю розміщують після першого згадування про неї в тексті у такий спосіб, щоб її можна було читати без повороту переплетеного блоку роботи або з поворотом за годинниковою стрілкою.

Таблиці мають бути пронумеровані. Їх нумерують у межах розділу, номер таблиці складається з номеру розділу та номеру таблиці в цьому розділі. Номер записують після слова "Таблиця"; запис виконують над таблицею з лівого боку.

Таблиця може мати найменування, яке має відображати зміст таблиці та бути коротким. Його записують після номера через риску малими літерами з першої великої.Таблицю оформлюють, як указано на рис. 3.2.

Розміри вибирають довільно, залежно від уміщуваного матеріалу. Таблицю переважно обмежують лініями. Горизонтальні лінії, які розмежовують рядки таблиці, допускається не проводити, якщо їхня відсутність не ускладнює користування таблицею.

Шапка таблиці має бути відокремлена лінією від іншої частини таблиці. За необхідності допускається під шапкою таблиці вміщувати рядок для нумерації граф арабськими цифрами.

Висота рядків таблиці має бути не менше 8 мм.

Розділяти заголовки та підзаголовки боковика і граф діагональними лініями не допускається.

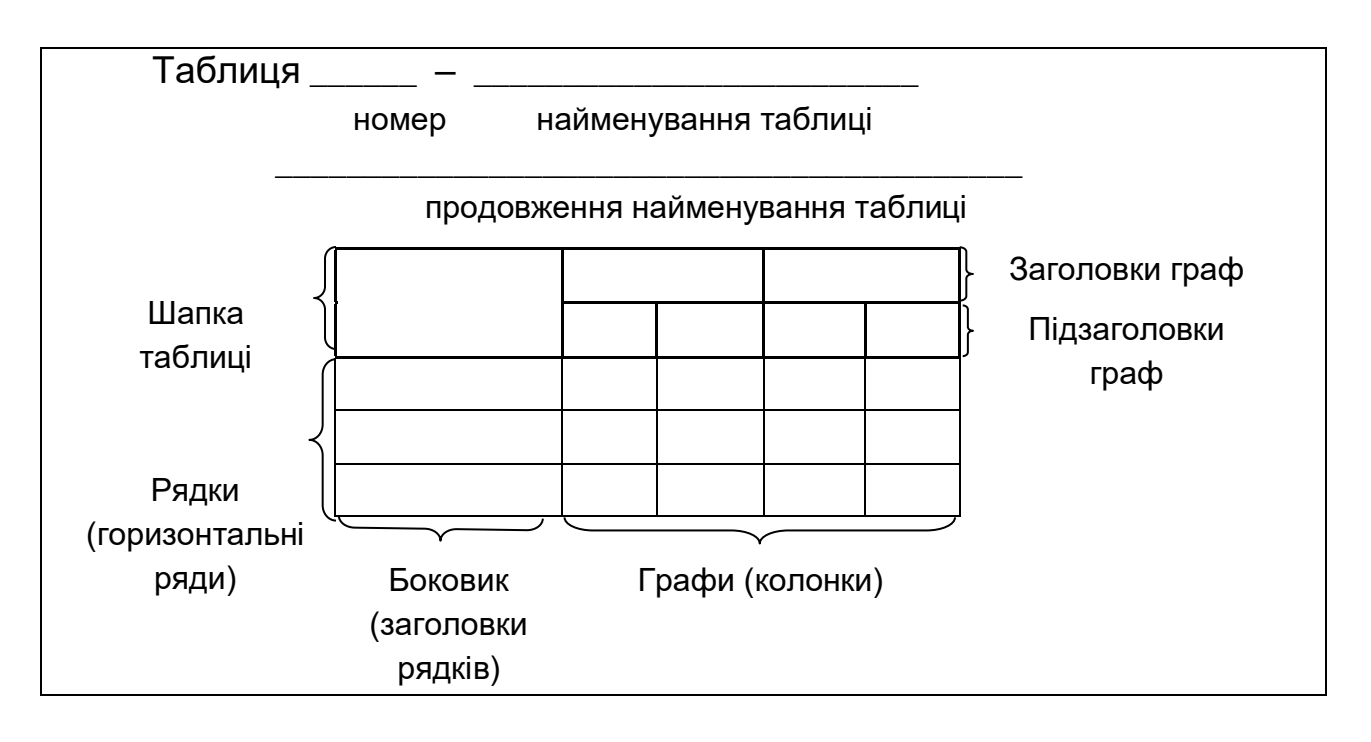

Рис. 3.2.**Правила оформлення таблиці**

Зверху та знизу таблиці рекомендується залишати один вільний рядок.Таблицю, залежно від її розміру, можна вміщувати: після тексту, у якому вона згадується; на окремій наступній сторінці; у додатку до тексту документа.Допускається розташовування таблиці вздовж довгого боку аркуша.Якщо рядки або графи таблиці виходять за формат сторінки, її поділяють на частини, вміщуючи одну частину під іншою, або переносять на наступну сторінку (рис. 3.3).

У кожній частині повторюють її шапку і боковик або заміняють рядком з номерами граф, які зазначені у першій частині таблиці. При цьому слово "Таблиця", її номер і найменування розміщують тільки над першою частиною таблиці, а над іншими частинами з лівого боку указують: "Продовження таблиці ", а над останньою частиною – "Закінчення таблиці \_\_".

Таблиці з незначною кількістю граф допускається поділяти на частини та вміщувати одну частину поряд з іншою, розділяючи їх потовщеною лінією, при цьому голову таблиці повторюють.

Якщо необхідно пояснити окремі дані, що наведені у таблиці, то ці дані слід позначати надрядковим знаком виноски.

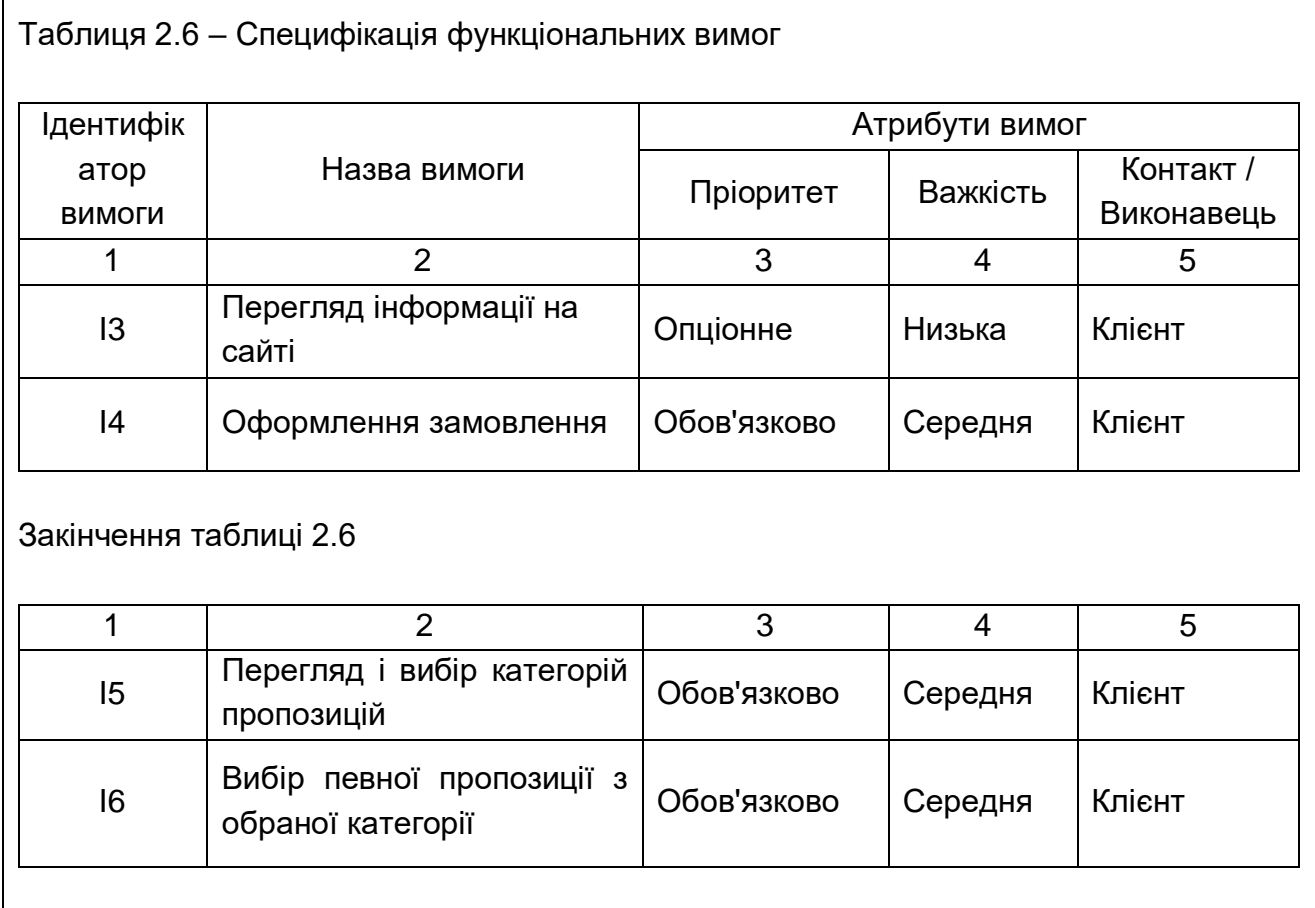

#### Рис. 3.3. **Правила перенесення таблиці**

#### **3.7. Переліки**

Переліки, якщо необхідно, можуть бути наведені всередині пунктів або підпунктів. Перед переліком ставлять двокрапку.

Перед кожною позицією переліку доцільно ставити малу літеру українського алфавіту з дужкою або, не нумеруючи, дефіс (перший рівень деталізації).

Для подальшої деталізації переліку слід використовувати арабські цифри з дужкою (другий рівень деталізації).

Переліки першого рівня деталізації друкують малими літерами з абзацного відступу, другого рівня – відступом відносно місця розташування переліків першого рівня.

#### *Наприклад:*

Під час структурногопроєктування виконуються два види робіт:

1) проєктування архітектури ІС, що містить:

a) розроблення структури й інтерфейсу її компонентів;

b) узгодження функцій і технічних вимог до компонентів;

c) визначення інформаційних потоків між основними компонентами, зв'язків між ними і зовнішніми об'єктами;

2) детальне проєктування, що містить:

a) розроблення специфікацій кожного компонента;

b) розроблення вимог до текстів і плану інтеграції компонентів;

c) побудова моделей ієрархії програмних модулів і міжмодульних взаємодій;

d) проєктування внутрішньої структури модулів.

# **3.8. Примітки**

Примітки вміщують у тексті, якщо необхідно пояснення змісту тексту, таблиці або ілюстрації.

Примітки розташовують безпосередньо після тексту, ілюстрації й т. д., яких вони стосуються.

Одна примітка не нумерується.

Після слова "Примітка" ставлять крапку і з великої літери в тому самому рядку дають текст примітки.

*Наприклад:*

Примітка. \_\_\_\_\_\_\_\_\_\_\_\_\_\_\_\_\_.

Декілька приміток нумерують послідовно арабськими цифрами з крапкою. Після слова "Примітки" ставлять двокрапку і з нового рядка з абзацного відступу після номера примітки з великої літери дають її текст.

*Наприклад:*

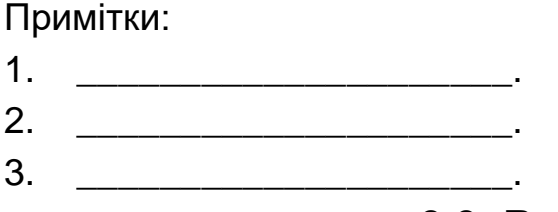

#### **3.9. Виноски**

Пояснення до окремих даних, які наведені в тексті або таблицях, допускається оформляти виносками.

Виноски позначають надрядковими арабськими цифрами за порядком в режимі надрядкового символу з дужкою. Виноски нумеруються в межах сторінки.Знаки виноски ставлять безпосередньо після того слова, числа, символу або іншого елемента тексту, до якого дається пояснення, і перед текстом пояснення.

Текст виноски вміщають під таблицею або в кінці сторінки та відокремлюють від таблиці або тексту лінією завдовжки 30 – 40 мм, проведеною у лівій частині сторінки.

Текст виноски починають з абзацного відступу та друкують з мінімальним міжрядковим інтервалом.

*Наприклад:*

У тексті: "Теорема Каратеодорна<sup>1)</sup>. Нехай області..." Відповідне наведення виноски:

---------------------------

1) Костянтин Каратеодорн (1873 – 1950) – німецький математик грецького походження.

#### **3.10. Формули та рівняння**

Формули розміщують у тексті або окремими рядками. У тексті пишуть невеликі та нескладні формули, що не мають самостійного значення. В окремий рядок розміщують основні формули, які використовують у роботі під час розрахунків і досліджень. Їх розміщують після рядка тексту, у якому вони згадуються, симетрично до тексту (від центру) без абзацного відступу. Формули відокремлюються від основного тексту одним вільним рядком зверху та знизу. Пояснення до формули відокремлюється одним вільним рядком зверху від формули та знизу від основного тексту.

В одному рядку можна розміщувати тільки одну формулу. Якщо формула не вміщується в один рядок, то її можна перенести на наступний рядок тільки на знаках операцій, що виконуються – рівності (=), плюс (+), мінус (-), множення (\*) і ділення (/) – при цьому знаки на початку наступного рядка мають повторюватися. Формули, які слідують одна за другою, відокремлюють крапкою з комою (;) або комою (,) безпосередньо за формулою до її номера. Якщо формула містить символи, які були пояснені у тексті раніше, то наприкінці формули ставиться крапка.

Пояснення значень символів і чисельних коефіцієнтів, якщо вони не були пояснені раніше у тексті, мають бути наведені безпосередньо під формулою в тій послідовності, в якій вони подані у формулі. Значення кожного символу та чисельного коефіцієнта треба подавати з нового рядка один під іншим. Перший рядок пояснення починають зі слова "де" без двокрапки та без абзацного відступу. Після формули перед словом "де" треба ставити кому. Приклад наведено на рис. 3.4.

Рівняння має вигляд:

\n
$$
y_{x} = \frac{1}{\frac{1}{y_{\min}} - db}
$$
\n(3.1)

\nде  $y_{x}$  — рівняння логічної залежності;

\n
$$
y_{\min}
$$
 — мінімальне значення результативного признач; d — знак відхилень;\nb — параметр залежності.

#### Рис. 3.4. **Приклад подання формул**

Номер формули або рівняння складається з номера розділу та порядкового номера формули (рівняння), розділених крапкою, *наприклад*:(2.3) – третя формула другого розділу.

Якщо формула в розділі або документі одна, її теж нумерують за

загальними правилами. Номер пишеться арабськими цифрами. Між номером розділу та номером формули ставиться крапка. Наприкінці номеру формули крапка не ставиться. Нумерувати слід лише ті формули, на які є посилання у наступному тексті. Інші нумерувати не рекомендується.

Номер формули завжди подається у дужках з вирівнюванням по правому краю сторінки.Номер, який не вміщується у рядку з формулою, переносять у наступний – нижче формули. Якщо формула розташована на декількох рядках, то її номер розміщують на рівні останнього

рядка. Номер формули-дробу подають на рівні основної горизонтальної риски формули.Формула входить до речення як його рівноправний елемент. Тому в кінці формул у тексті й перед ними розділові знаки ставлять відповідно до правил пунктуації. Двокрапку перед формулою ставлять лише у випадках, передбачених правилами пунктуації, якщо:

а) у тексті перед формами є узагальнювальне слово;

б) цього вимагає побудова тексту, що передує формулі.

Посилання на формули вказують порядковим номером формули в дужках, *наприклад*,"... у формулі (2.1)", "... у формулі (А.2)".

#### **3.11. Посилання**

Посилання дають можливість перевірити достовірність відомостей, наведених у курсових і дипломних проєктах. Посилатися слід на останні видання публікацій, а на більш ранні – тільки у випадках, якщо наведений у них матеріал відсутній у наступних виданнях.Посилання на джерела позначають їхнім порядковим номером у переліку посилань, відокремлюючи у тексті квадратними дужками, *наприклад*: "у роботах [1 – 4]". Якщо речення закінчується на посиланні, перед посиланням ставиться пробіл (без крапки), а після посилання – крапка. *Наприклад*: "... [7, c.15]".Допускається наводити посилання у виносках, при цьому оформлення має відповідати їхньому бібліографічному опису за списком використаної літератури із зазначенням номера.

Посилання на ілюстрації позначають їхнім порядковим номером, *наприклад*: рисунок 1.2; на формули – (2.3); на таблиці – таблиця 1.5.У разі повторного звертання до таблиці або ілюстрації пишуть "див. рисунок 2.3".Посилаючись у тексті документу та додатку на рисунки, таблиці та формули необхідно писати: "... на рис. А2", "... у табл. Б3", "... за формулою (В4)".

Переліки та посилання у тексті додатків оформлюють за загальними правилами.

# **3.12. Правила виконання схем алгоритмів і програм**

Схеми алгоритмів і програм складаються з символів, які мають задане значення (табл. 3.1), короткого пояснювальною тексту та об'єднувальних ліній.

Таблиця 3.1

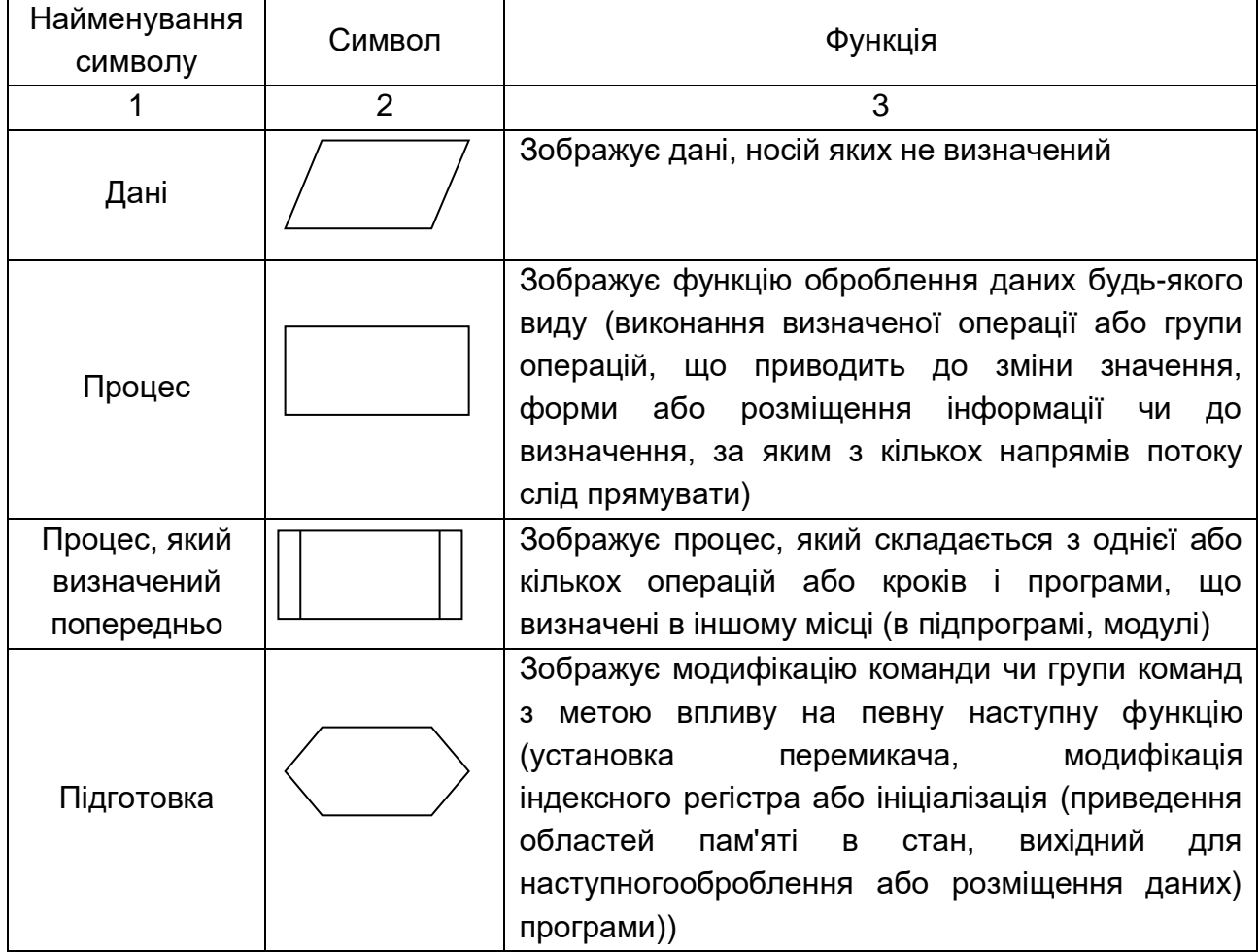

#### **Найменування символів схем алгоритмів**

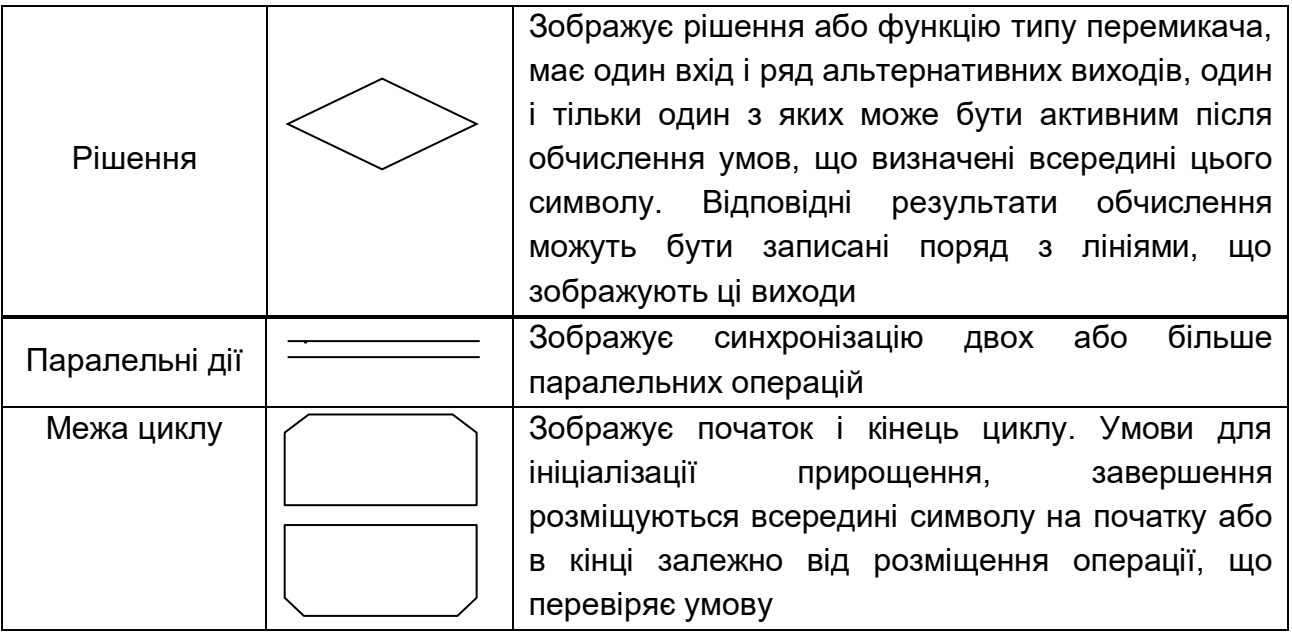

#### Закінчення таблиці 3.1

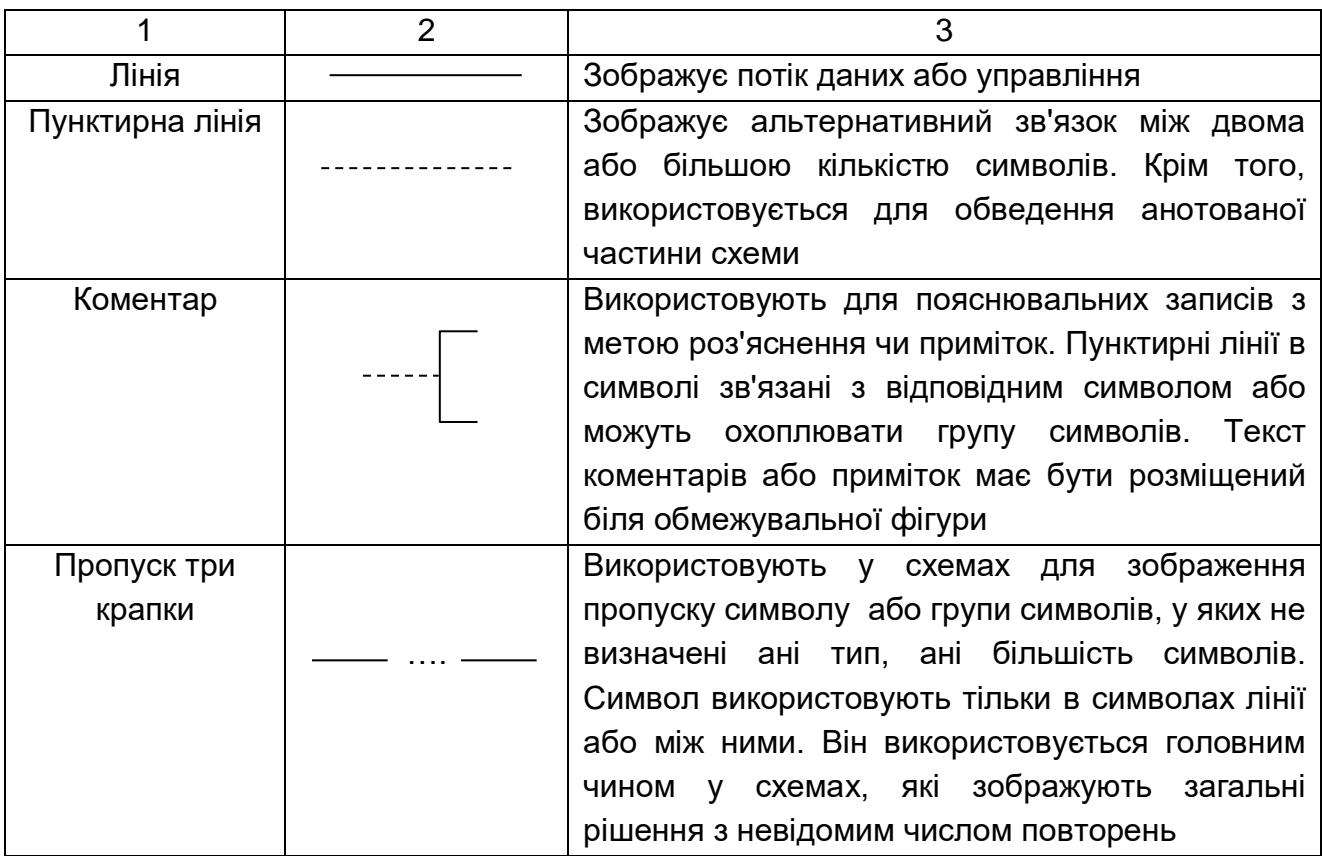

Схеми можуть використовуватися на різних рівнях деталізації; кількість рівнів залежить від розмірів і складності завдання оброблення даних. Рівень деталізації має бути таким, щоб різні частини та взаємозв'язок між ними були зрозумілими взагалі.Схема програми (алгоритму) зображує послідовність операцій у програмі (дій у алгоритмі). Вона складається з:

а) символів процесу, які вказують фактичні операції оброблення даних (включно з символами, що визначають спосіб, якого слід дотримуватися з урахуванням логічних умов);

б) лінійних символів, що вказують потік управління;

в) спеціальних символів, які використовуються для полегшення написання та читання схеми.

Символи в схемі мають бути розміщені рівномірно. Слід дотримуватися розумної довжини з'єднань і мінімальної кількості довгих ліній.

29

# **3.13. Список використаних джерел**

Список використаних джерел –це елемент бібліографічного апарату, який містить бібліографічні відомості про джерела і розміщується після висновків. Такий список становить одну з суттєвих частин кваліфікаційної роботи, що відбиває самостійну творчу роботу її автора та свідчить про рівень фундаментальності проведеного дослідження.

Джерела можна розміщувати в списку одним із таких способів: у порядку появи посилань у тексті (найзручніший для користування); в алфавітному порядку прізвищ перших авторів або назв; у хронологічному порядку.

Бібліографічний опис складають відповідно до чинних стандартів з бібліотечної та видавничої справи. Зокрема, потрібну інформацію можна одержати в ДСТУ 8302:2015"Інформація та документація. Бібліографічне посилання. Загальні вимоги та правила складання".

Дотримання здобувачами вимог чинних стандартів є обов'язковим.

Відомості про посилання, які включені до списку, необхідно подавати згідно з вимогами державного стандарту з обов'язковою назвою праць.

Приклади бібліографічного опису наведені в додатку Е.

# **3.14. Додатки**

Якщо пояснювальна записка містить додатки, на них мають бути посилання в тексті.

Додатки оформлюють як продовження роботи на наступних її сторінках, розміщуючи їх у порядку появи посилань у тексті документу. Перед додатками на чистій сторінці великими літерами посередні сторінки друкується слово "ДОДАТКИ" (розмір шрифту – 14), наприкінці крапка не ставиться.

Оскільки додатки є продовженням документу, вони мають наскрізну нумерацію сторінок, яка є загальною з документом.

Кожний додаток має починатися з нової сторінки.

Посередині рядка без абзацного відступу малими літерами з першої великої друкується слово "Додаток ..." і велика літера, що позначає додаток без крапки наприкінці. На наступному рядку друкується заголовок додатка – малими літерами з першої великої симетрично відносно тексту сторінки (від центру) без абзацного відступу. Наприкінці крапка не ставиться.

Додатки слід позначати послідовно великими буквами українського алфавіту, за винятком букв Ґ, Є, З, І, Ї, Й, О, Ч, Ь. Допускається позначати додатки літерами латинського алфавіту (у випадку використання усіх літер українського алфавіту), крім I та O. Якщо додаток тільки один, то він позначається як "Додаток А".

Після назви додатка перед текстом додатка (таблицями, рисунками) залишають один вільний рядок.*Приклад*додатку наведено на рис. 3.5.

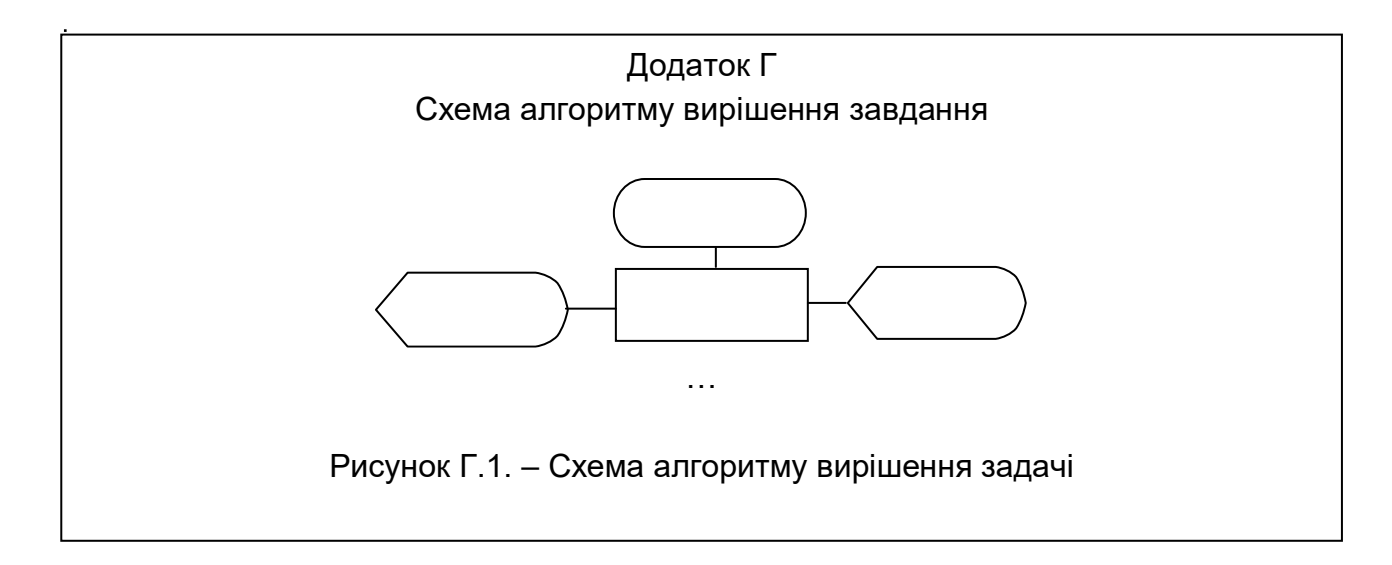

Рис. 3.5. **Приклад додатка**

Текст кожного додатка за необхідності може бути поділений на розділи та підрозділи, які нумерують у межах кожного додатка. У цьому разі перед кожним номером ставлять позначення додатка (букву) і крапку, *наприклад*: додаток А.2 – другий розділ додатка А; додаток В.3.1 – перший підрозділ третього розділу додатка В.

Ілюстрації, таблиці та формули, які розміщені в додатках, нумерують у межах кожного додатка, *наприклад*: рис. Д.1.2. – другий рисунок першого розділу додатка Д; формула (А.1) – перша формула додатка А; таблиця Б.4 – четверта таблиця додатку Б. Якщо додаток складається з однієї таблиці або рисунку, то їх нумерують за загальними правилами, при цьому їхня назва може співпадати з назвою додатка.

Якщо ілюстрація (таблиця) у додатку простягається на декілька сторінок, то оформлюється продовження (закінчення) додатку та продовження (закінчення) ілюстрації (таблиці). Назви додатку та рисунку не повторюють.*Приклади* наведено на рис. 3.6.

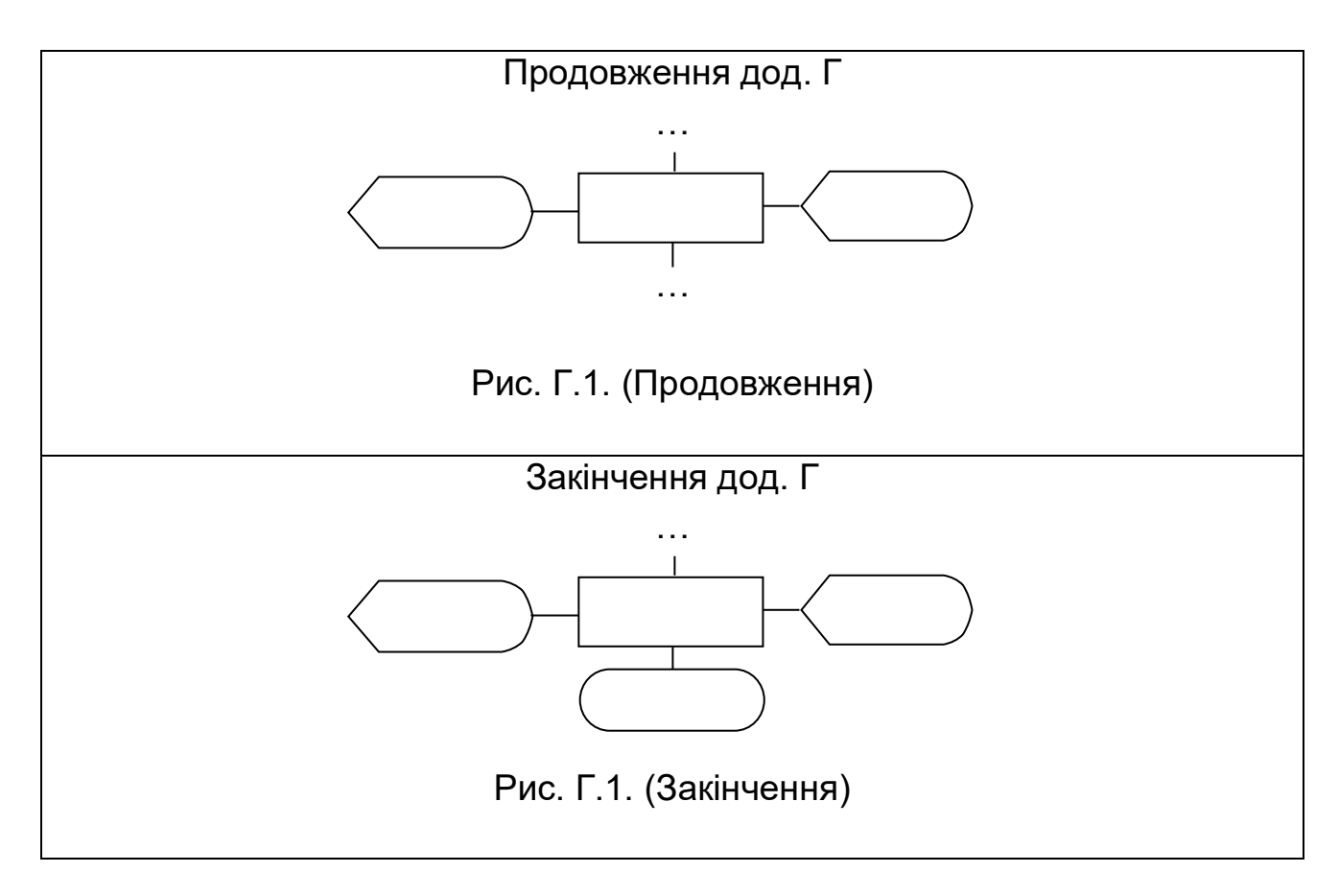

Рис. 3.6. **Приклад додатка на декількох сторінках**

# **4. ПОРЯДОК ПОДАННЯ ДО ЗАХИСТУ ТА ЗАХИСТ ДИПЛОМНОГО ПРОЄКТУ**

# **4.1. Попередній захист дипломного проєкту**

Із метою виявлення готовності здобувача вищої освіти до захисту виконується попередній захист дипломного проєкту. Попередній захист складається з двох частин:

● доповідь із презентацією за повністю виконаним проєктом;

● демонстрація роботи програмного продукту.

Мета попереднього захисту – перевірка готовності здобувача вищої освіти до захисту відповідно до вимог випускової кафедри, оцінювання обсягу поданого проєкту і якості його виконання й оформлення. Незалежно від ступеня готовності проєкту, здобувач вищої освіти має з'явитися на попередній захист.

Для проведення попереднього захисту випускова кафедра визначає склад комісій і складає графік попереднього захисту.

На попередній захист подаються:

● оформлене і своєчасно затверджене завдання;

● повністю оформлена пояснювальна записка з підписами здобувача вищої освіти, керівника та консультантів на завданні;

- готовий програмний продукт і/або відеоролик його роботи;
- план доповіді та презентація, погоджені з керівником.

На підставі доповіді здобувача вищої освіти, його відповідей на запитання, результатів перевірки пояснювальної записки, презентації комісія визначає рекомендації здобувачу вищої освіти щодо:

доповіді;

відповідей на запитання;

змісту пояснювальної записки;

оформлення пояснювальної записки;

презентації;

демонстрації програмного продукту.

Допуск до захисту можливий у разі позитивного оцінювання за обома видами попереднього захисту (пояснювальна записка; програмна частина). Здобувачі вищої освіти, що не пройшли попередній захист, не допускаються до захисту.

### **4.2. Подання дипломного проєкту до захисту**

#### **4.2.1 Перевірка, виявлення плагіату та його усунення**

Перевірка рівня запозичень у дипломних проєктах здобувачів вищої освіти здійснюється випусковою кафедрою відповідно до графіка виконання дипломних проєктів (не пізніше ніж за 3 дні до захисту роботи).

Призначена завідувачем кафедри відповідальна особа виконує перевірку кваліфікаційної роботи шляхом введення її до відповідної електронної системи перевірки.

Відповідальна за нормоконтрольособа приймає у друкованому вигляді підписану керівником завершенийдипломний проєкт здобувача вищої освіти, а також її електронну версію у форматі \*.rtf, \*.doc, \*.docx, \*.pdf. Відповідальна особа вибірково перевіряє електронну версію кваліфікаційної роботи на предмет збігу її друкованим екземпляром. Якщо версії не ідентичні, кваліфікаційна робота повертається здобувачеві для усунення розбіжностей.

Якщо вони ідентичні, виконується перевірка на наявність академічного плагіату в повному обсязі від назви дипломного проєктудо його висновків протягом одного робочого дня. Після її закінчення здобувачуповідомляються результатиперевірки.

Для дипломних проєктів освітньо-професійних програм підготовки здобувачів вищої освіти першого (бакалаврського) рівня мінімально допустимий рівень унікальності тексту роботи має становити 60%. Кваліфікаційна робота, що не відповідає цій вимозі, повертається здобувачу вищої освіти на доопрацювання.

У разі виявлення плагіату, що перевищує встановлені нормативи (на підставі довідки), здобувач не допускається до захисту дипломного проєкту до моменту усунення виявлених порушень і повторного проходження перевірки в електронній системі Plagramme. У випадку виявлення умисного пошкодження тексту дипломного проєкту, що унеможливлює його перевірку в електронній системі, повну відповідальність за це несе винятково здобувач вищої освіти, а проєкт знімається із захисту.

34

#### **4.2.2. Підготовка документів до захисту**

Після попереднього захисту, усунення недоліків і перевірки на плагіат закінчений дипломний проєкт подається керівнику проєкту. Він остаточно перевіряє відповідність виконаної роботи завданню та відповідним вимогам.

Дипломнийпроєкт направляється на рецензію, а потім надається завідувачу кафедри.

Після отримання рецензії завідувач кафедри вирішує питання про допуск здобувача вищої освіти до захисту дипломного проєкту, про що робить відповідний запис на завданні пояснювальної записки.

Завідувач кафедри може не допустити здобувача вищої освіти до захисту дипломного проєкту в тому випадку, якщо він виконаний на дуже низькому рівні або не враховані всі вимоги, зазначенні в цих методичних рекомендаціях. У цьому разі це питання вирішується на терміновому засіданні кафедри, а протокол засідання подається ректорові ЗВО.

За добу до початку захисту доекзаменаційної комісії (ЕК) подаються такі документи:

● пояснювальна записка дипломного проєкту;

● подання голові ЕК щодо захисту дипломного проєкту, що містить такі пункти: довідка про успішність здобувача вищої освітиі відповідність вимогам ДСТУ; висновоккерівника дипломного проєкту, висновок кафедри про дипломний проєкт;

● рецензія на дипломний проєкт;

● звіт перевірки на плагіат;

Роздатковий матеріал презентації дипломного проєкту (4 – 5 копій) здобувач вищої освіти повинен мати з собоюза добу до захисту дипломного проєкту. У разі захисту дипломного проєкту дистанційно за допомогою використання платформ Zoom, GoogleMeet тощо, здобувач вищої освіти надає презентаційні матеріали свого дипломного проєкту у файлі формату \*.pdf.

## **4.3. Захист дипломного проєкту**

Захист робіт проводиться на відкритому засіданні екзаменаційної комісії, яка створюється та діє у порядку, визначеному спеціально вповноваженим центральним органом виконавчої влади України у галузі освіти і науки.

Оцінювання рівня якості підготовки здійснюють члени екзаменаційної комісії на основі встановлених правил, принципів, критеріїв, системи та шкали оцінювання.

Об'єктом оцінювання якості підготовки є сукупність знань, набутих умінь і навичок, сформованої системи професійних компетентностей, відтворених у процесі виконання та захисту дипломногопроєкту. Оцінювання рівня якості підготовки здійснюється членами екзаменаційної комісії на основі принципів: об'єктивності, індивідуальності, комплексності, етичності, диференційованого та компетентнісного підходу з урахуванням набутої системи типових універсальних (базових) і спеціальних професійних компетентностей, які відображають результати навчання (компетентності) за складовими, визначеними у стандарті.

Не пізніше ніж за добу до захисту здобувач вищої освіти подає дипломний проєкт секретарю екзаменаційної комісії. Обов'язковим є роздатковий матеріал щодо виконаної роботи для кожного члена ЕК, який містить роздруківку слайдів презентації.

У ЕК можуть бути подані інші матеріали, які характеризують наукову та практичну цінність виконаного дипломного проєкту, а саме:

опубліковані статті за темою роботи;

документи, які характеризують практичну цінність розробки здобувача вищої освіти;

документи, що вказують на практичне застосування роботи (підписані офіційними особами);

макети, зразки виробів тощо.

Захист дипломних проєктів проводиться на засіданні ЕК.

Захист одного дипломного проєкту, переважно, не має перевищувати 30 хвилин. Для доповіді щодо проєктуздобувачу вищої освіти надається не більше 10 – 15 хвилин.

Захист комплексного дипломного проєкту, здебільшого, планується і проводиться на одному засіданні ЕК, причому здобувачу вищої освіти, який захищається першим, доручається доповісти як про загальну частину роботи, так і про індивідуальну частину зі збільшенням (за необхідності) часу на доповідь. Усі здобувачі вищої освіти, які виконували комплексну роботу, мають бути повною мірою обізнані з загальною частиною роботи та готові до запитань членів комісії.

Доповідь здобувача вищої освіти має складатися з трьох основних частин, а саме: вступу, основної частини та висновків.

У вступі необхідно зазначити актуальність теми проєкту, дати загальний аналіз стану проблеми та сформулювати основні завдання, з вирішенням яких було пов'язано виконання проєкту.

В основній частині доповіді у стислій формі необхідно навести звіт про зміст виконаних розробок, показати ефективність ухвалених рішень, навести короткий звіт з отриманих результатів.

У вирішальній частині доповіді необхідно зробити загальні висновки та дати рекомендації щодо можливої сфери застосування об'єкта проєктування.

Доповідь має супроводжуватися посиланнями на електронну презентацію, яка демонструється здобувачем вищої освіти. Зміст презентації визначається здобувачем вищої освіти самостійно на основі консультації з керівником дипломного проєкту.

Презентація умовно може складатися з таких слайдів:

титульний слайд із вихідними даними щодо дипломного проєкту;

актуальність теми та мета дипломного проєкту;

модель організаційної структури підприємства, підрозділу підприємства для якого проводилась розробка компонентів інформаційної системи;

математична (логічна) постановка завдання;

модель управління бізнес-процесом;

UML-діаграма варіантів використання (у разі потреби);

вайрфрейм або мокап-проєкт інтерфейсу користувача;

заповнені форми вихідних і вхідних документів, діаграми, карти;

логічна та фізична моделі бази даних;

UML-діаграма класів (ClassDiagram), що реалізують основну бізнеслогіку програмної системи, або UML-діаграма діяльності (ActivityDiagram), яка відбиває основну бізнес-логіку програмної системи;

UML-діаграма станів (StateDiagram), у яких можуть знаходитися

елементи графічного інтерфейсу користувача;

результати тестування програмного забезпечення;

використані інструментальні засоби та технології;

висновки за результатами дипломного проєкту.

Наведений перелік слайдів є умовним, здобувач вищої освіти на слайдах має надати основні результати дипломного проєкту. Результати мають бути представлені, наприклад, у вигляді діаграм, графіків, схем, таблиць та ін. Уразі розроблення в дипломному проєкті програмного засобу або WEB-сайта на слайдах доцільно навести елемент роботи даного засобу.

Під час захисту може додатково використовуватися демонстраційний матеріал у вигляді відеоролика. Після доповіді здобувач вищої освіти стисло відповідає на запитання членів ЕК і присутніх.

Після відповідей на питання голова ЕК інформує, що на роботу надійшла рецензія та зачитує її. Дипломнику надається прикінцеве слово, в якому він відповідає на зауваження рецензента. Після закінчення захисту екзаменаційна комісія на закритому засіданні обговорює результати захисту.

ЕК оцінює роботу за 100-бальною системою згідно з рекомендаціями щодо формування бально-рейтингової оцінки виконання дипломних робіт.

Оцінювання результатів захисту дипломних робіт здійснюється за 100-бальною системою оцінювання результатів навчання.

Після закінчення захисту всіх заявлених здобувачів вищої освіти комісія проводить закрите обговорення кожного захисту й оцінює його відповідно до критеріїв оцінювання. Водночас береться до уваги рівень виконаної роботи (розробленого програмного продукту), якість оформлення пояснювальної записки, рівень наукової, практичної та теоретичної підготовки здобувача вищої освіти, ритмічність роботи над проєктом тощо.

Екзаменаційна комісія ухвалює рішення про присвоєння здобувачу вищої освіти кваліфікації бакалавра з інформаційних систем та технологій за спеціальністю 126 "Інформаційні системи та технології" освітня програма "Інформаційні системи та технології", після чого відбувається оголошення результатів захисту.

У тих випадках, коли захист дипломного проєкту визнаний незадовільним, ЕК встановлює можливість допуску здобувача вищої освіти до повторного захисту з цією самою роботою з доопрацюванням або зазначає, що він має написати нову роботу на іншу тему.

Для здобувача, що не подав або не захистив дипломний проєкт з поважної причини в терміни, встановлені для роботи ЕК, може бути призначене спеціальне засідання комісії впродовж того періоду, на який затверджено персональний склад ЕК.

Захищені дипломні проєкти подаються в архів ХНЕУ ім. С. Кузнеця.

До репозитарію ХНЕУ ім.С. Кузнеця випускова кафедра подає 30% відсотків захищених дипломних проєктів.

# **Рекомендована література**

1. Вимоги до оформлення курсових і дипломних проєктів: методичні рекомендації для студентів галузей знань 12 "Інформаційні технології" та 18 "Виробництво та технології" / уклад. А. А. Гаврилова, С. П. Євсеєв, Г. П. Коц та ін. – Харків: Вид. ХНЕУ ім. С. Кузнеця, 2018. – 49 с.

2. ДСТУ 3008:2015 Звіти у сфері науки і техніки. Структура та правила оформлювання: чинний від01.07.2017 р. – Київ: ДП "УкрНДНЦ", 2016. – 26 с.

3. ДСТУ 8302:2015 Інформація та документація. Бібліографічне посилання. Загальні положення та правила складання: чинний від 01.07.2016 р. – Київ: ДП "УкрНДНЦ", 2016. – 17 с.

4. Положення про порядок проходження рукопису від його підготовки до видання у ХНЕУ ім. С. Кузнеця / уклад. М. В. Афанасьєв, М. М. Оленич, І. В. Малець, В. М. Анохін. – Харків: ХНЕУ ім. С. Кузнеця, 2016. – 136 с. – ISBN 978-966-676-632-1. Режим доступу: http://www.repository.hneu.edu.ua/handle/123456789/14957

5. Дипломний проект [Електронний ресурс] :методичні рекомендації для студентів спеціальності 126 "Інформаційні системи та технології" першого (бакалаврського) рівня / уклад. С. Г. Удовенко, О. О. Тютюник, В. А. Затхей, Н. В. Власенко [та ін.]; Харківський національний економічний університет імені СеменаКузнеця. - Електрон. текстові дан. (264 КБ). - Харків : ХНЕУ ім. С. Кузнеця, 2022. - 48 с. Режим доступу: http://www.repository.hneu.edu.ua/handle/123456789/27084

# **Додатки**

Додаток А

# **Зразок заяви здобувача вищої освіти на затвердження теми дипломного проєкту**

Завідувачу кафедри інформатики та комп'ютерної техніки проф. Сергію УДОВЕНКО студента 4 курсу <номер> групи <ПІБ здобувача вищої освіти >

## ЗАЯВА

Прошу затвердити мені тему дипломного проєкту<Назва теми>.

<Дата>

<Підпис здобувача вищої освіти><ПІБ здобувача вищої освіти >

Керівник

дипломного проєкту

<Посада, науковий ступінь, вчене звання>

<Підпис керівника><ПІБ керівника>

#### **Зразок завдання на дипломний проєкт**

# **ХАРКІВСЬКИЙ НАЦІОНАЛЬНИЙ ЕКОНОМІЧНИЙ УНІВЕРСИТЕТ ІМЕНІ СЕМЕНА КУЗНЕЦЯ**

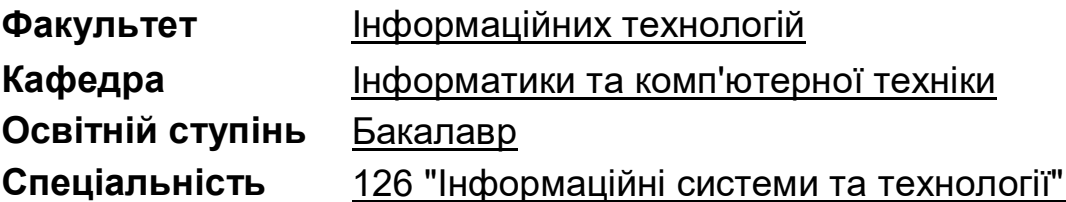

#### **ЗАТВЕРДЖУЮ**

Завідувач кафедри інформатики та комп'ютерної техніки \_\_\_\_\_\_\_\_\_\_\_\_\_\_ проф. Сергій УДОВЕНКО  $"''$  20 p.

#### **З А В Д А Н Н Я**

# **НА ДИПЛОМНИЙ ПРОЄКТ ЗДОБУВАЧУ ВИЩОЇ ОСВІТИ**

<Прізвище та ім'я здобувача вищої освіти >

#### **1. Тема проєкту:** " "

керівник проєкту: Прізвище та ім'я керівника, вчене звання, ступінь затверджені наказом ректора від " " 20 р. №

#### **2. Термін подання здобувачем вищої освітипроєкту:**

**3. Вихідні дані до проєкту:** ДСТУ щодо оброблення інформації, літературні джерела, матеріали практики.

**4. Зміст розрахунково-пояснювальної записки** (перелік питань, які потрібно розробити):

Розділ 1. <Назва>

Розділ 2. <Назва>

Розділ 3. <Назва>

#### **5. Перелік графічного матеріалу:**

<Перелік> .

## **6. Консультація розділів дипломного проєкту**

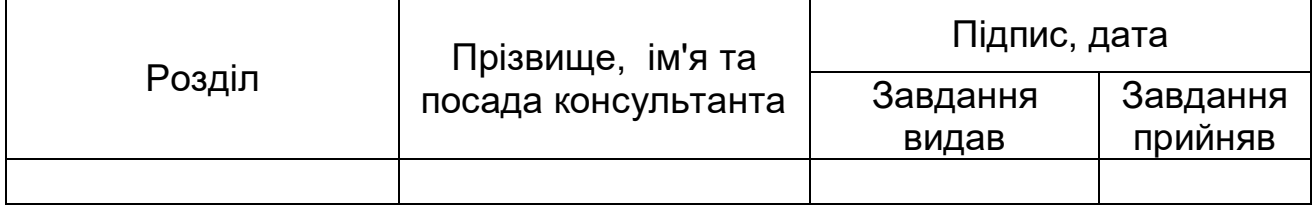

**7. Дата видачі завдання:** "" 20 р.

Таблиця Б.1

# **КАЛЕНДАРНИЙ ПЛАН**

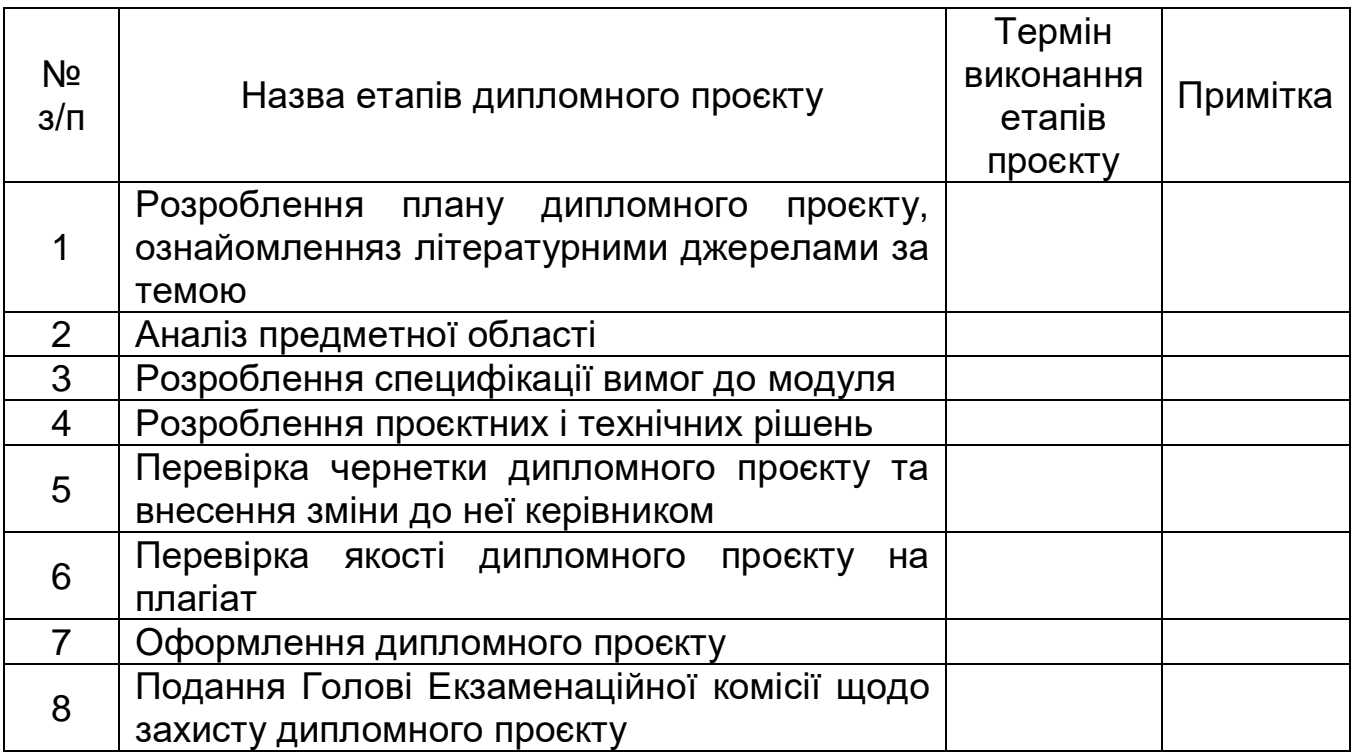

Здобувач вищої освіти Сероївського процесів Ім'я ПРІЗВИЩЕ

Керівник проєкту **Ім'я ПРІЗВИЩЕ** 

#### **Приклад титульного аркуша дипломного проєкту**

#### **МІНІСТЕРСТВО ОСВІТИ І НАУКИ УКРАЇНИ ХАРКІВСЬКИЙ НАЦІОНАЛЬНИЙ ЕКОНОМІЧНИЙ УНІВЕРСИТЕТ ІМЕНІ СЕМЕНА КУЗНЕЦЯ**

#### **ФАКУЛЬТЕТ ІНФОРМАЦІЙНИХ ТЕХНОЛОГІЙ**

#### **КАФЕДРА ІНФОРМАТИКИ ТА КОМПʹЮТЕРНОЇ ТЕХНІКИ**

Рівень вищої освіти Перший (бакалаврський) Спеціальність Інформаційні системи та технології Освітня програма Інформаційні системи та технології Група 6.04.126.010.20.1

# **ДИПЛОМНИЙ ПРОЄКТ**

на тему: «Розроблення модуля оброблення даних для системи ландшафтного екологічного моніторингу»

Виконав: здобувач вищої освіти Іван ПЕТРЕНКО

Керівник: д.т.н., професор Сергій УДОВЕНКО

Рецензент: д.т.н., професор Василь ІВАНОВ

Харків – 2024 рік

## **Приклади рефератів**

#### РЕФЕРАТ

Пояснювальна записка до дипломного проєкту: 69 сторінок, 34 рисунка, 6 таблиць, 2 додатка, 35 джерел.

Об'єктом дослідження є інформаційні системи та технології оброблення просторових даних ландшафтного екологічного моніторингу. Метою дипломного проєкту є розроблення модуля обробки даних для інформаційної системи ландшафтного екологічного моніторингу.

Методами дослідження є методи опису та оброблення цифрових зображень в системах ландшафтного екологічного моніторингу, методи нейромережевої класифікацій зображень, методи побудови згорткових нейронних мереж з використанням технології Dropout. У дипломному проєкті розроблено модуль оброблення даних для інформаційної системи ландшафтного екологічного моніторингу.

Запропоновано архітектуру згорткової нейронної мережі для використання в складі модуля оброблення даних. Здійснено програмну реалізацію нейромережевої обробки даних ландшафтного моніторингу в розроблюваному модулі. Наведено результати тестування модуля для вирішення практичних завдань ландшафтного екологічного моніторингу.

ІНФОРМАЦІЙНА СИСТЕМА; ЛАНДШАФТНИЙ ЕКОЛОГІЧНИЙ МОНІТОРИНГ; ЗГОРТКОВА НЕЙРОННА МЕРЕЖА; МОДУЛЬ ОБРОБЛЕННЯ ДАНИХ; ПРОСТОРОВІ ДАНІ; НЕЙРОМЕРЕЖЕВА ОБРОБЛЕННЯ ЗОБРАЖЕНЬ

45

#### ABSTRACT

The bachelor's thesis report: 69 pages, 34 figures, 6 tables, 2 appendices, 35 sources.

The object of research is information systems and technologies of spatial data processing of landscape ecological monitoring. The aim of the diploma project is to develop a data processing module for the information system of landscape environmental monitoring.

The research methods are methods of description and processing of digital images in landscape ecological monitoring systems, methods of neural network image classifications, methods of construction of convolutional neural networks using Dropout technology. In the diploma project the data processing module for the information system of landscape ecological monitoring.

The architecture of the convolutional neural network for use as a part of the data processing module is offered. The software implementation of neural network processing of landscape monitoring data in the developed module is carried out. The results of testing the module for solving practical problems of landscape environmental monitoring are presented.

INFORMATION SYSTEM; LANDSCAPE ECOLOGICAL MONITORING; CONVOLVED NEURAL NETWORK; DATA PROCESSING MODULE; SPATIAL DATA; NETWORK IMAGE PROCESSING

## **Приклад змісту пояснювальної записки**

# **ЗМІСТ**

ВСТУП………………………………………………………………………...8 1 ПОСТАНОВКА ЗАВДАНЬ ДОСЛІДЖЕННЯ ТА ВИЗНАЧЕННЯ ВИМОГ ДО МОДУЛЯ ОБРОБЛЕННЯ ДАНИХ ДЛЯ СИСТЕМИ ЛАНДШАФТНОГО ЕКОЛОГІЧНОГО МОНІТОРИНГУ............………………...…………...10 1.1 Змістовний опис і аналіз предметної області…….……………...10 1.2 Огляд і аналіз наявних варіантів розвʹязання задач автоматизованого модуля оброблення даних для системи ландшафтного екологічного моніторингу..…………………………………….………………..13 1.3 Специфікація вимог до системи……………………………….…...16 1.3.1 Глосарій………………………………………………………….……16 1.3.2 Розроблення варіантів використання……………………….…...18 1.3.2.1 Діаграма варіантів використання………….………….....19 1.3.2.2 Специфікація варіантів використання……….……….…19 1.3.3 Розкадровка варіантів використання....…………………..21 1.3.4. Специфікація функціональних вимог....……………………...…24 2 МАТЕМАТИЧНА ПОСТАНОВКА ЗАВДАННЯ………………….……29 2.1 Розроблення архітектури модулю……………………………….…29 2.1.1 Опис архітектури модулю………………………………......….….29 2.1.2 Опис комплексу технічних засобів………………………...…..…30 2.1.3 Захист інформації........……………....…………………………….31 2.2 Математична постановка комплексу задач модуля……….…....33 2.3 Опис вихідних і вхідних документів………………....………….….34 3 ПРОЄКТНІ ТА ТЕХНІЧНІ РІШЕННЯ………………………………….35 3.1 Проєктування БД………………………………….…………………..35 3.2 Концептуальне інфологічнепроєктування………..…………..….36 3.2.1 Словник даних………………..………..………...…………….…36 3.2.2 Глoбaльнaдaтoлoгiчнaмoдeльдaних…………………………..37 3.3 Розроблення архітектури програмної системи……………….….37

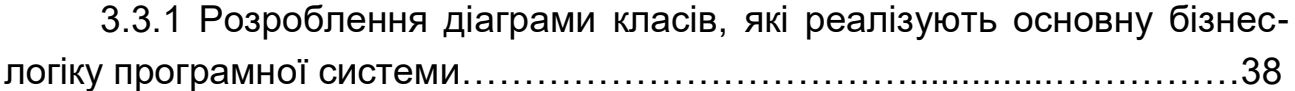

Закінчення додатка Д

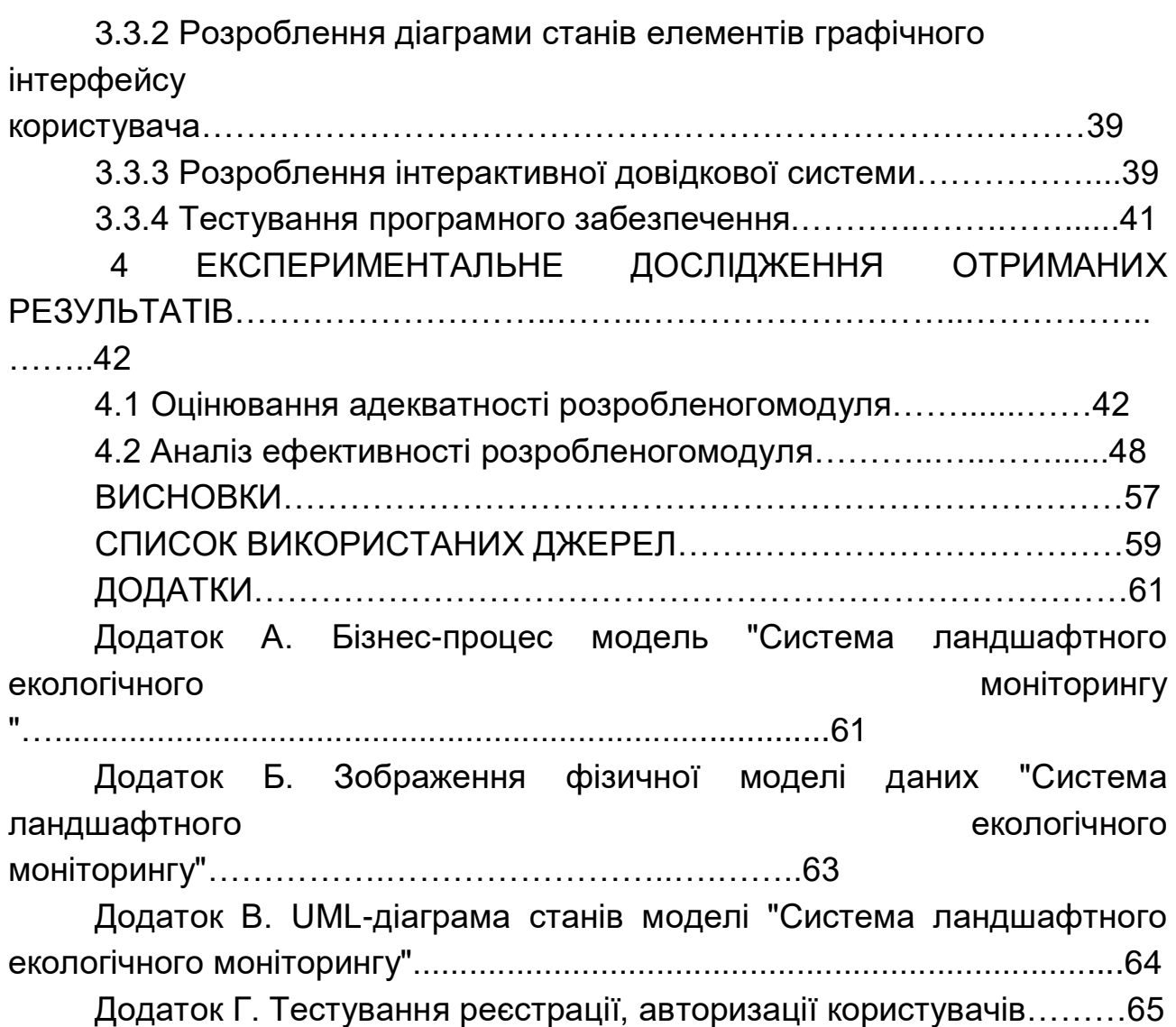

#### **Приклади бібліографічного опису**

#### **Книги**

#### *Один автор*

1. Бичківський О. О. Міжнародне приватне право : конспект лекцій. Запоріжжя : ЗНУ, 2015. 82 с.

2. Верлос Н. В. Конституційне право зарубіжних країн: курс лекцій. Запоріжжя : ЗНУ, 2017. 145 с.

3. Горбунова А. В. Управління економічною захищеністю підприємства: теорія і методологія : монографія. Запоріжжя : ЗНУ, 2017. 240 с.

#### *Два автори*

4. Горошкова Л. А., Волков В. П. Виробничий менеджмент : навч. посіб. Запоріжжя : ЗНУ, 2016. 131 с.

5. Аванесова Н. Е., Марченко О. В. Стратегічне управління підприємством та сучасним містом: теоретико-методичні засади: монографія. Харків : Щедра садиба плюс, 2015. 196 с.

6. Батракова Т. І., Калюжна Ю. В. Банківські операції : навч. посіб. Запоріжжя : ЗНУ, 2017. 130 с.

#### *Три автори*

7. Аніловська Г. Я., Марушко Н. С., Стоколоса Т. М. Інформаційні 15 системи і технології у фінансах : навч. посіб. Львів : Магнолія 2006, 2015. 312 с.

8. Городовенко В. В., Макаренков О. Л., Сантос М. М. О. Судові та правоохоронні органи України : навч. посіб. Запоріжжя : ЗНУ, 2016. 206 с.

#### *Чотири і більше авторів*

9. Бікулов Д. Т, Чкан А. С., Олійник О. М., Маркова С. В. Менеджмент : навч. посіб. Запоріжжя : ЗНУ, 2017. 360 с.

#### **Матеріали конференцій, з'їздів**

10. Антонович М. Жертви геноцидів першої половини ХХ століття: порівняльно-правовий аналіз. Голодомор 1932-1933 років: втрати української нації : матеріали міжнар. наук.-практ. конф., м. Київ, 4 жовт. 2016 р. Київ, 2017. С. 133–136.

11. Анциперова І. І. Історико-правовий аспект акту про бюджет. Дослідження проблем права в Україні очима молодих вчених : тези доп. всеукр. наук.-практ. конф. (м. Запоріжжя, 24 квіт. 2014 р.). Запоріжжя, 2014. С. 134–137.

#### **Законодавчі та нормативні документи**

#### *Окремо видані*

12. Конституція України : офіц. текст. Київ : КМ, 2013. 96 с.

13. Про освіту : Закон України від 05.09.2017 р. № 2145-VIII. *Голос України*. 2017. 27 верес. (№ 178-179). C. 10–22.

14. Про затвердження Вимог до оформлення дисертації : наказ Міністерства освіти і науки від 12.01.2017 р. № 40. *Офіційний вісник України*. 2017. № 20. С. 136–141.

#### **Стандарти**

15. ДСТУ 7152:2010. Видання. Оформлення публікацій у журналах і збірниках. [Чинний від 2010-02-18]. Вид. офіц. Київ, 2010. 16 с. (Інформація та документація).

16. ДСТУ 3582:2013. Бібліографічний опис. Скорочення слів і словосполучень українською мовою. Загальні вимоги та правила(ISO 4:1984, NEQ; ISO 832:1994, NEQ). [На заміну ДСТУ3582-97; чинний від 2013-08-22]. Вид. офіц. Київ : Мінекономрозвитку України, 2014. 15 с. (Інформація та документація).

## **Інформаційні ресурси**

17. Влада очима історії : фотовиставка. URL: http://www.kmu.gov.ua/control/uk/photogallery/gallery?galleryId=157257 57& (дата звернення: 15.11.2017).

18. Шарая А. А. Принципи державної служби за законодавством України. Юридичний науковий електронний журнал. 2017. № 5. С. 115– 118. URL: http://lsej.org.ua/5\_2017/32.pdf.

19. Ганзенко О. О. Основні напрями подолання правового нігілізму в Україні. Вісник Запорізького національного університету. Юридичні науки. Запоріжжя, 2015. № 3. – С. 20–27. – URL: http://ebooks.znu.edu.ua/files/Fakhovivydannya/vznu/juridichni/ VestUr2015v3/5.pdf. (дата звернення: 15.11.2017).

20. Яцків Я. С., Маліцький Б. А., Бублик С. Г. Трансформація наукової системи України протягом 90-х років ХХ століття: період переходу до ринку. Наука та інновації. 2016. Т. 12, № 6. С. 6–14. DOI: [https://doi.org/10.15407/scin12.06.006.](https://doi.org/10.15407/scin12.06.006)

# **Зміст**

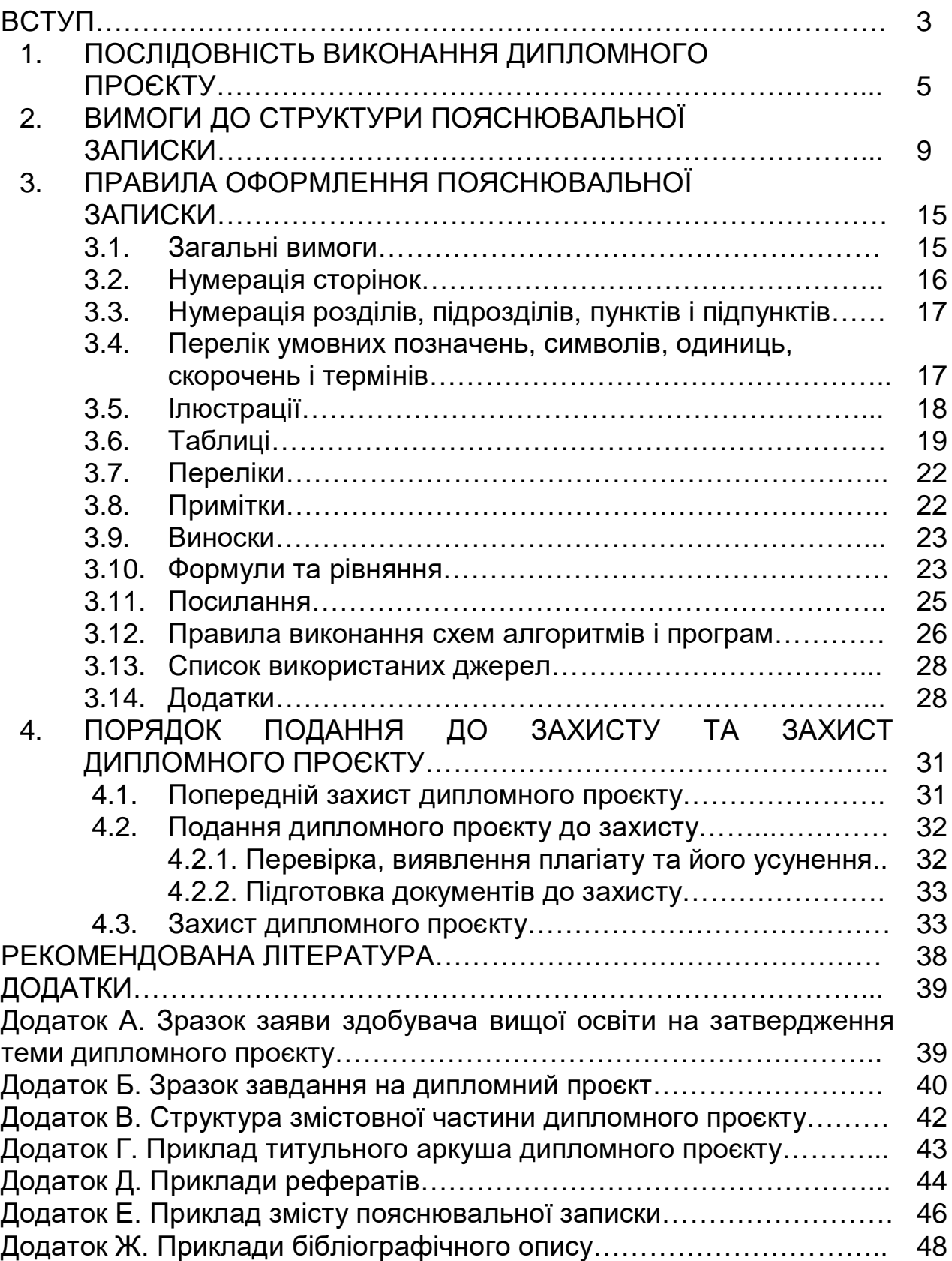

# **Методичні рекомендації до написання дипломного проєкту для здобувачів вищої освіти спеціальності 126 "Інформаційні системи та технології" освітньої програми "Інформаційні системи та технології"першого (бакалаврського) рівня**

Укладачі: **Удовенко** Сергій Григорович **Тютюник**Ольга Олександрівна **Гороховатський** Олексій Володимирович **Затхей**Володимир Анатолійович

Редактор А. С. Ширініна

Підп. до друку 17.10.2023 р. Формат 60×90 1/16. Папір офсетний. Друк цифровий. Ум. друк. арк. 8,5. Обл.-вид. арк. 10,63. Тираж 60 пр. Зам. № 34.

Видавець і виготовлювач – ХНЕУ ім. С. Кузнеця, 61166, м. Харків, просп. Науки, 9- А

*Свідоцтво про внесення суб'єкта видавничої справи до Державного реєстру*